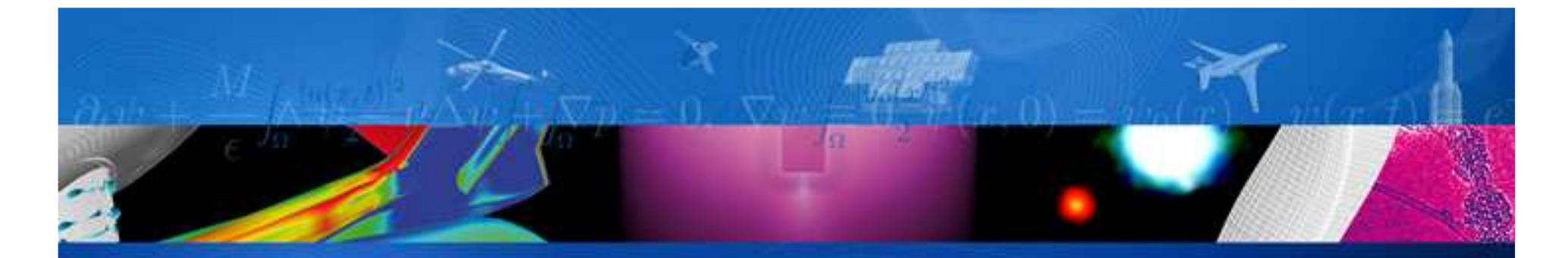

#### **SPIS current capabilities for cosmicvision missions**

#### SPINE Workshop, January 17-19, 2011

IRF : A. Eriksson CESR : V. Génot ESA: A. Hilgers

ONERA : J.-C. Matéo-Vélez, P. Sarrailh, J.-F. Roussel

ARTENUM : J. Forest, B. Thiébault, J. Turbet

ONERA

THE FRENCH AEROSPACE LAB

retour sur innovation

# **Outline**

- Introduction
- Current SPIS capabilities (architecture, modules, models)
	- •SPIS-UI
	- •SPIS-NUM
- Simulation cases

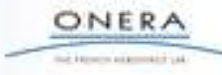

# **Introduction - SPIS context**

- SPINE (Spacecraft Plasma Interaction Network in Europe) community setuparound year 2000 (A. Hilgers, J. Forest, JF Roussel, …):
	- •Gather European efforts for SC-plasma interactions
	- •Exchange: knowledge, data, codes, results...
	- •Boost the development of a common simulation toolkit: ESA ITT in 2002 => SPIS
- SPIS Development (Spacecraft Plasma Interaction Software) :
	- • Initial development: 2002 – 2005
		- ONERA-Artenum consortium
		- ESA/ESTEC TRP contract
	- • Major solver enhancement: 2006 – 2009
		- Mostly ONERA
		- ESTEC ARTES contract, French funding
	- ESD triggering modelling : 2010
		- ONERA-Artenum consortium
		- ESA/ESTEC TRP contract
	- • Others:
		- Some community developments
		- Some CNES-funded enhancements (EP, ESD)
		- Next steps: EP integration (EADS Astrium), SPIS-GEO (Artenum), SPIS-Science (ONERA), SPIS-Deep charging (TAS/TRAD/INTA/DHConsultancy/G4AI/ONERA/ARTENUM)

SPIS releases (open source):

- v4.0 July 2009
- v4.3 since November 2010
- SPIS ESD 1.0 in January2011

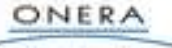

# **Introduction - SPIS installation**

- SPIS made available on internet by Artenum
	- •http://dev.spis.org/projects/spine/home/spis
- Registration
	- •http://dev.spis.org/projects/spine/home/captcha
- Download of the sources and executable
	- •http://dev.spis.org/projects/spine/home/spis/software/download
	- • SPIS is a Java based application called through a Jython script. SPIS can be run on almost all platforms with a JVM previously installed
- Documentation
	- in the repertory \SPISROOT\DOC\ •
	- • For the numerical core (models, solvers, parameters setting, etc…)
		- \Doc\DocSpisNum\HowTo\
- Spine community
	- •Annual workshops (this workshop in Uppsala, Sweden, Jan 17-19, 2011)
	- •Forum: http://dev.spis.org/projects/spine/home/community/forumsPages

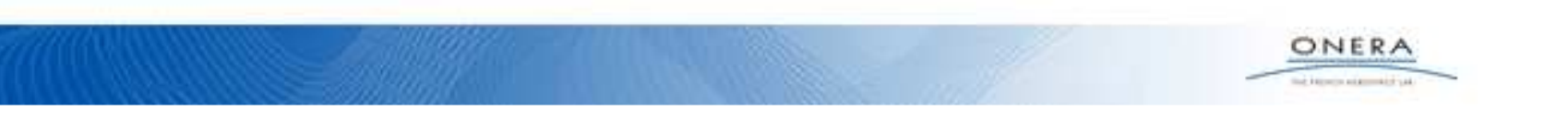

## **SPIS 4.3.1**

- New release available, including bug fixes outlined in the 4.3.0
- Additional features at SPIS-UI level, like Wizard, issued from SPIS-ESD
- See, http://dev.spis.org/projects/spine/home/spis/software/download
- Strong efforts done to support the various flavors of Linux:
	- •32/63bits
	- Various versions of glibc (2.5 and higher then 2.7)
- Improved Ant based packaging and validation process
- Extended documentation and tests/validation/example projects
- Should reduce the difficulties of deployment observed on some old Linux systems.
- Please check the compatibility table to download the most adapted package.

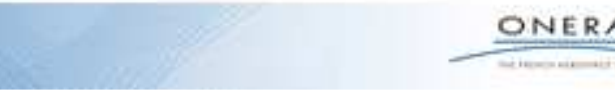

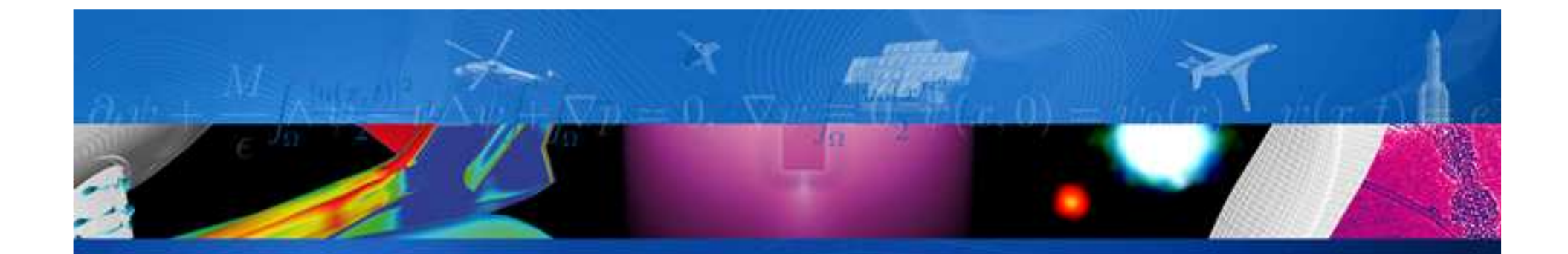

# **SPIS current capabilities**

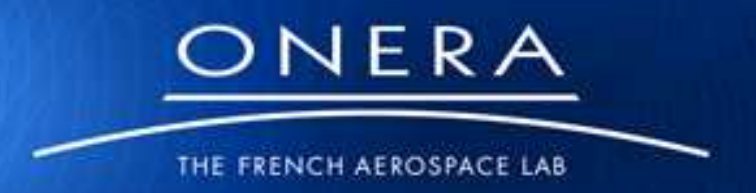

retour sur innovation

# **Current SPIS-UI capabilities**

- Real framework: task monitor, data management, script console (jython)…
- Interfacing with modeler/mesh-generator, postprocessing tools…

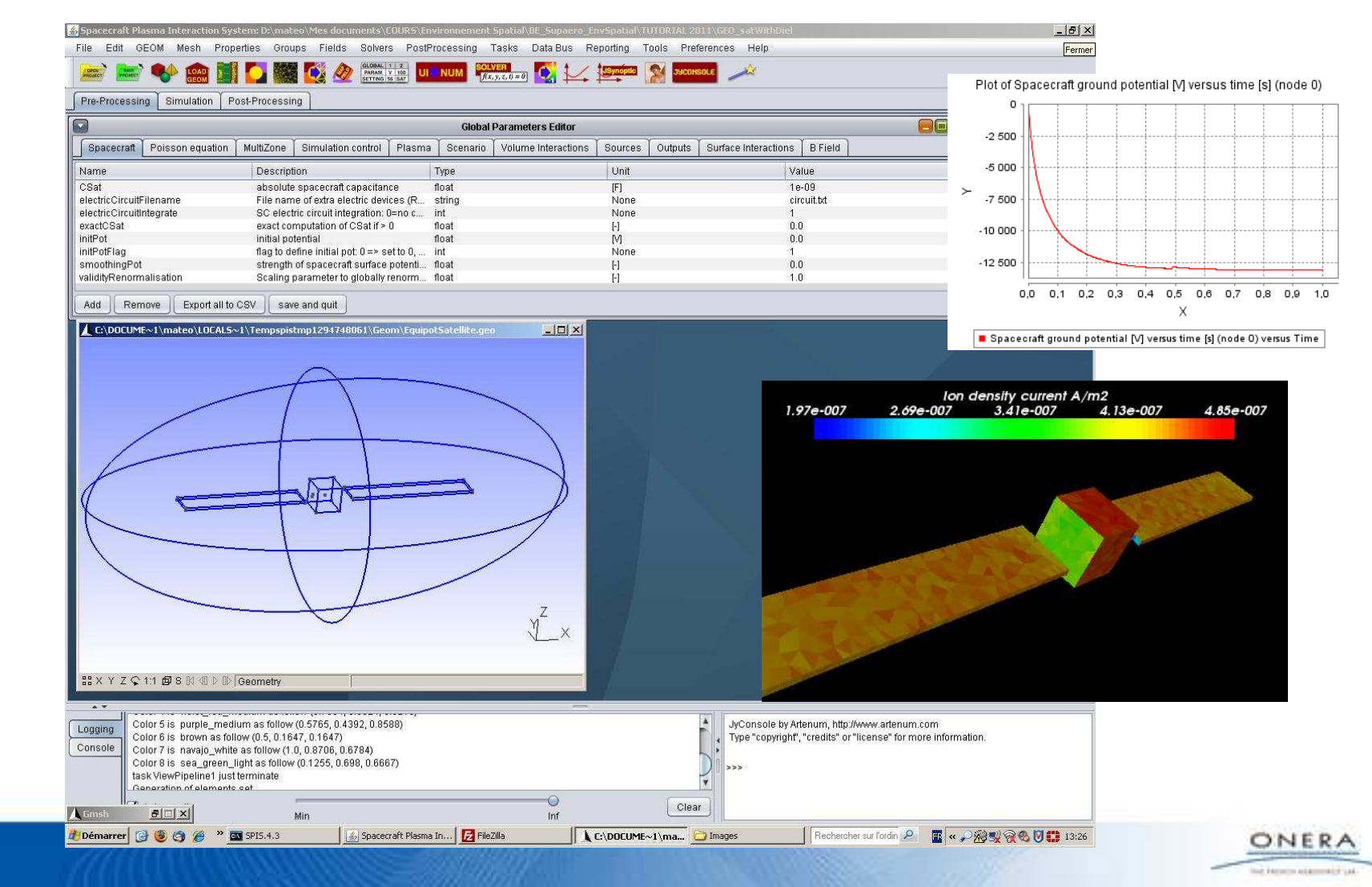

# **Current SPIS-UI capabilities**

- Geometry/meshing
	- Rich and complex geometries•
	- •Gmsh modeler/mesher
	- •Possibility to mesh up-to 1E6 cells mesh
	- • Mesh size factor of 1e5 between the largest and the smallest mesh elements
	- •Refinements control by increasing boxes
	- •Strong improvement of meshing algorithms in Gmsh 2.4 and higher
- 2 modes for SPIS launching
	- Interactive mode with the GUI layer •
		- Preparation of model and simulation
		- Data extraction and analysis in post-processing
		- Generation of spis-tracks and scenarios (NUM) to define and control automatised processes
	- • Batch mode, using spis-tracks
		- Possibility to performs simulations on remote HPC
		- Reduce the memory foot-print
		- Easier for long and intensive simulations
		- Allows to perform systematic and parametric studies

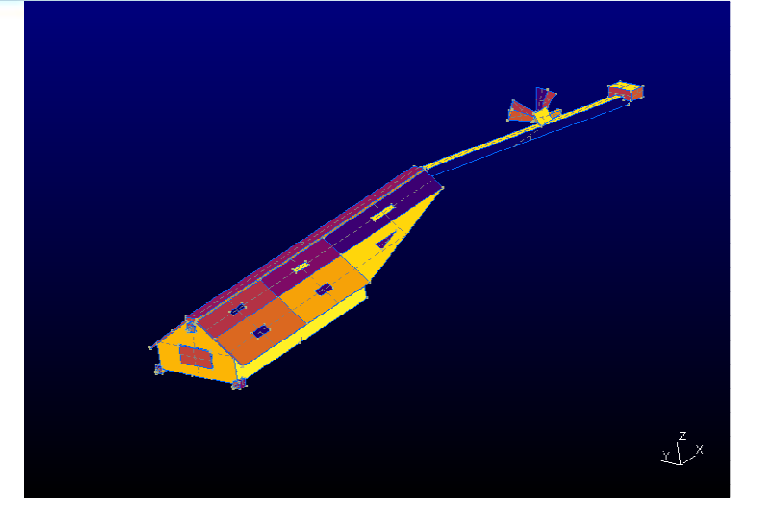

# **Current SPIS-UI capabilities**

- SPIS UI
	- Error treatment with improved stack trace, explicit message, JFreeMesh inspector

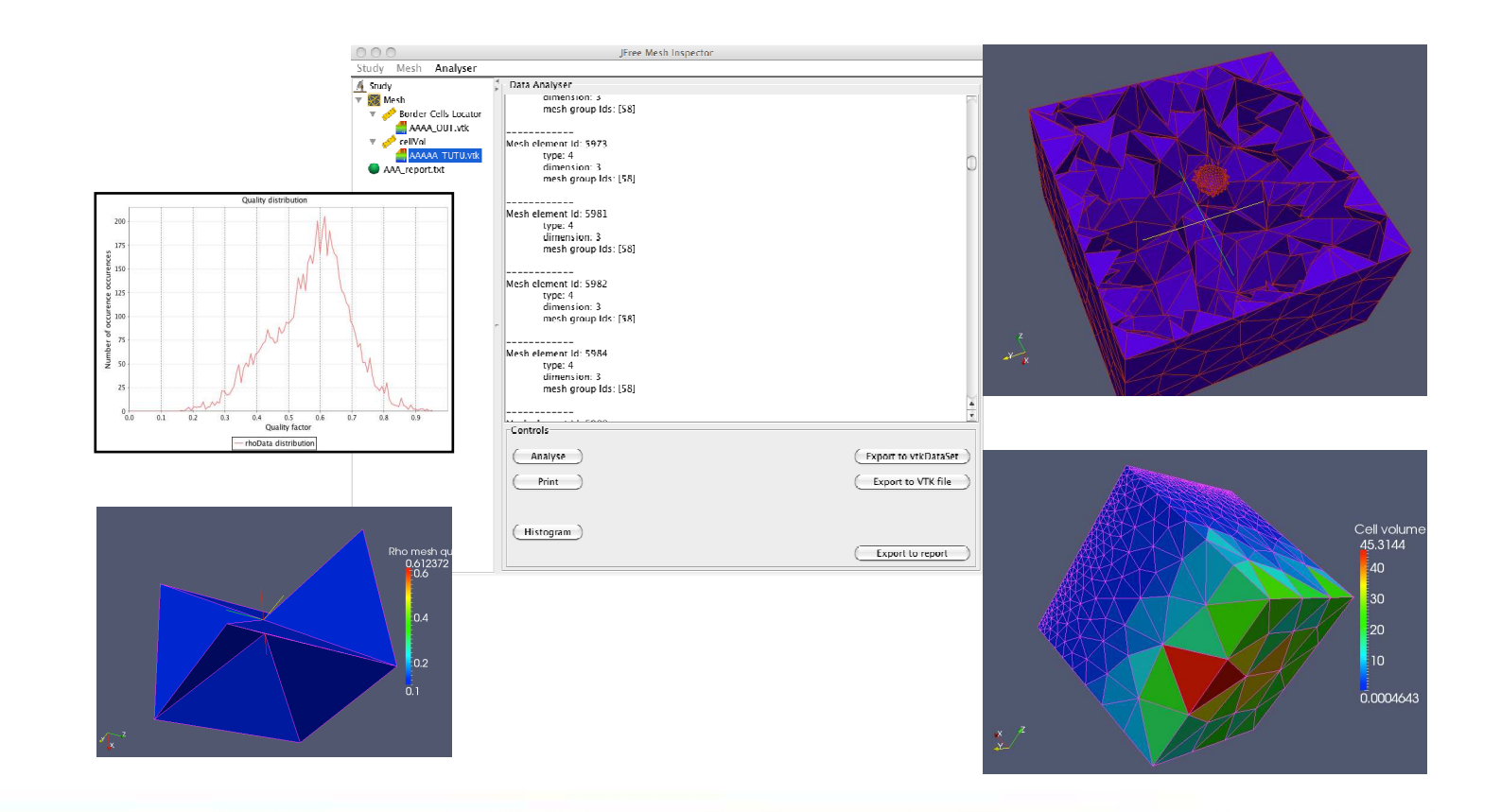

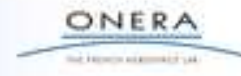

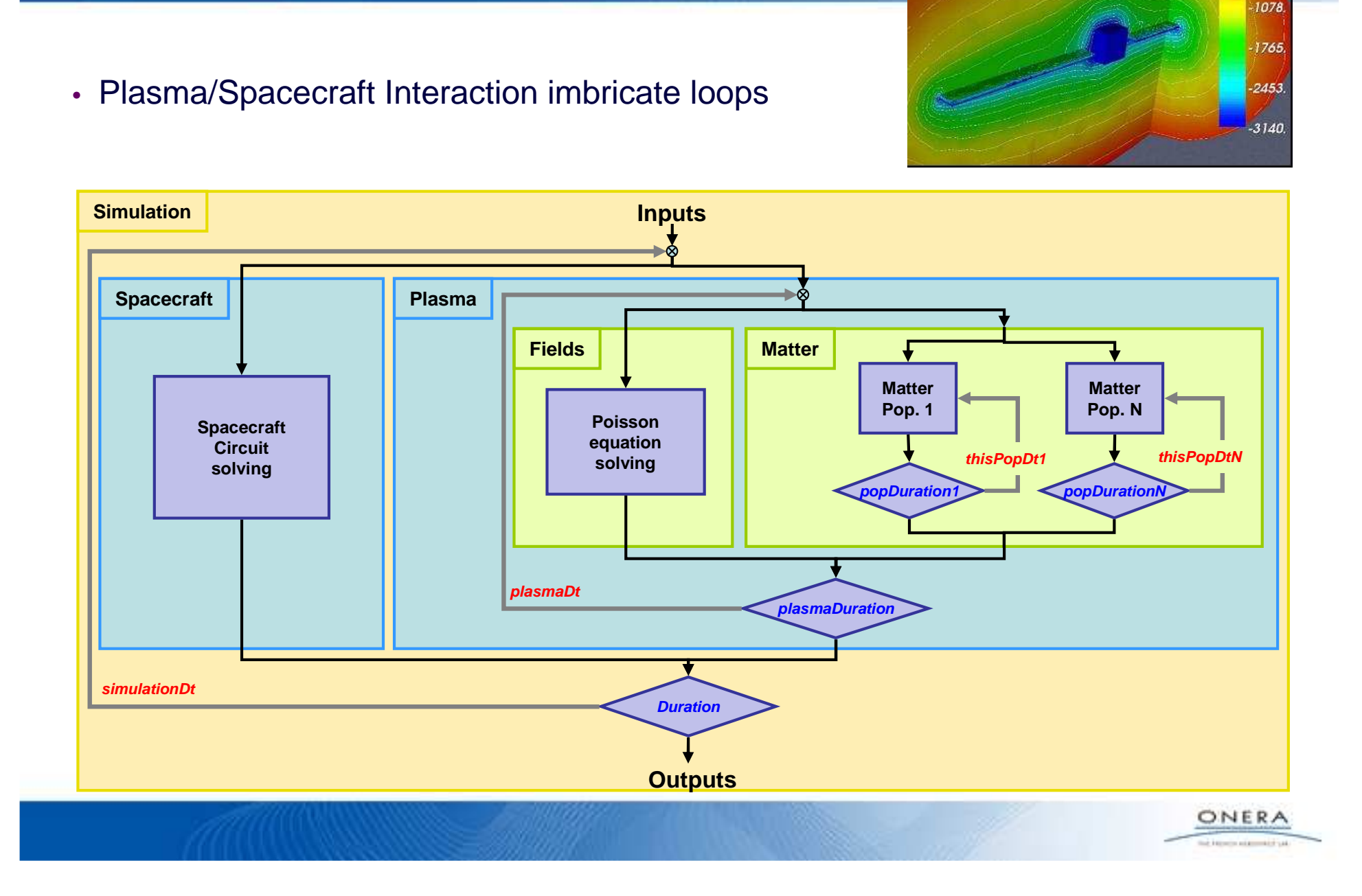

potential (V)

**Current SPIS-NUM capabilities**

- Bi-maxwellian environment (2 electron populations and 2 ion/neutral populations)
- Analytical model
	- •Boltzmann distribution (unlimited, linear for positive potentials)
	- •User-defined reference density for null voltage
	- Generally correct for negative potentials (for electrons)•

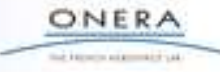

- Particle-In-Cell (PIC) Model
	- • Charge injection
		- Maxwell injection at external boundaries + initial volume filling
		- Injection distributed over the time step
		- Calculated to have an average of "X particles/cell" on plasma boundary(X is user-defined)
		- Good while cell volume and particle velocity are constant

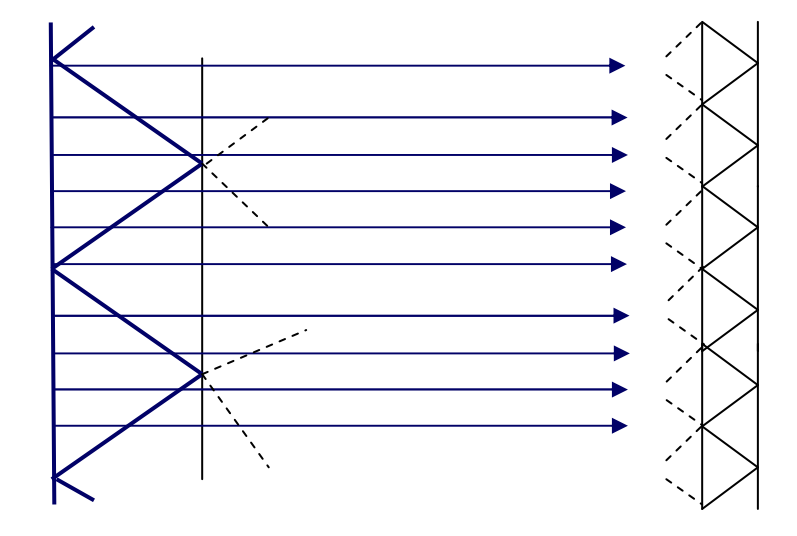

- • Charge deposit helps increase the statistics however
	- Charge density is computed from the sampled particle distribution (Monte Carlo) following PIC scheme
	- Each particle deposits its density along the whole trajectory  $\rightarrow$  increases the statistics
	- Each node (on which Poisson equation is calculated) receives charge deposit from the surrounding cells (6 cells in average)  $\rightarrow$  also increases the statistics (by a facor of 6)

#### • Particle-In-Cell Model

- • Exact trajectory integration in case of uniform E in each cell (and no B)
	- Because the potential is considered as step-wise linear
	- Exact analytical parabolic trajectory
- Else
	- (If presence of a magnetic field,
	- Or special shape of potential (non linear) in the vicinity of thin wires (1D) or thin plates (2D) )
	- Trajectories are still analytical (accelerated screw), only the intersections with the tetrahedraplanes are not
	- Iterative method : Runge-Kutta Cash-Karp iterative and adaptive method (4th and 5th order to determine and control the error)
- •• <u>Local switch</u> between the exact integration method and the iterative method
- • Possible amelioration = quasi exact
	- Exact trajectory
	- B or non-uniform E: interception of trajectory with tetrahedra surfaceby dichotomy-like method

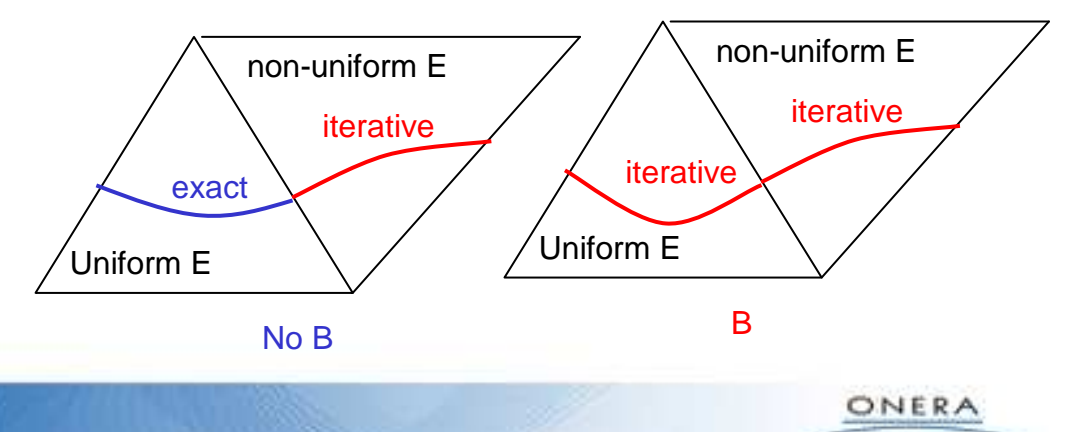

- Trajectories are possible to monitor
	- Useful to check the simulation
- Illustration in the case of a B field and (tetrahedron)-uniform E field
	- Electron gun (X-direction emission) in ONERA/JONAS plasma chamber•
	- •Deviation by the magnetic field (if no compensation)

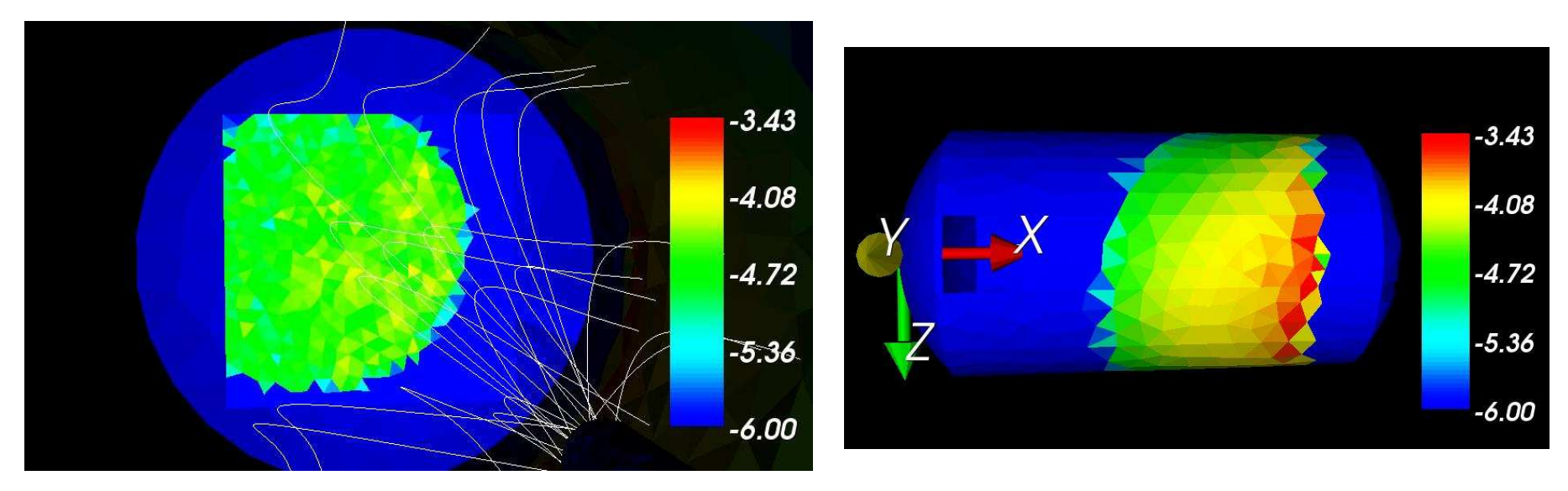

5.5 keV Electron trajectories and log10 of current collection (A/m2)

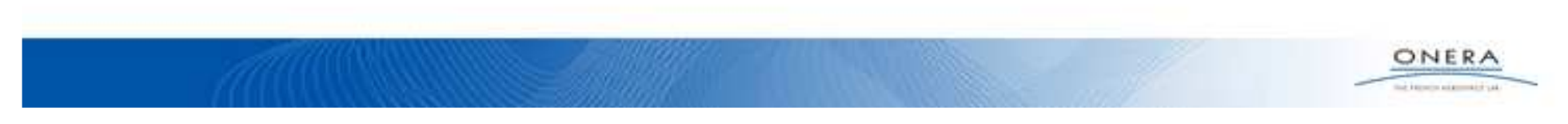

- Composite PIC model:
	- Forward Boltzmann/PIC model for charge density deposit in the volume
	- Backtracking for current collection on the spacecraft (only for ambient particles)•
		- Very useful to increase the statistics on current collection
		- Virtual emission of particle from the spacecraft with equivalent local voltage drop energy wrt plasma
			- Case 1: the trajectory reach the plasma boundary (filled trajectory) : Liouville theorem states the distribution function is conserved along the trajectory in phase space  $\rightarrow$  current<br>contribution from infinite contribution from infinite
			- Case 2: if not, trajectory not filled (only for ambient particles)  $\rightarrow$  no current contribution<br>mited to non-drifting angoing
		- Limited to non-drifting species
		- Only approximate if external box smaller than sheath

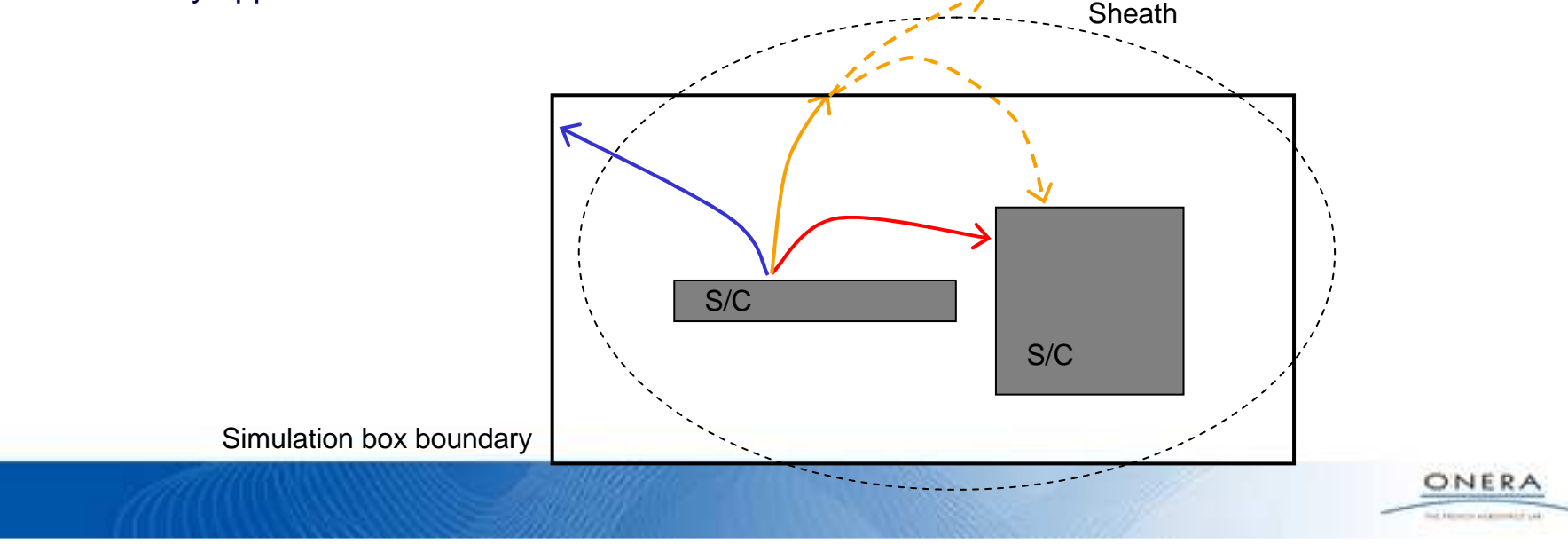

- PIC model
	- • Time steps and integration duration associated with particle dynamics
		- Automatic
		- User-defined
		- Mix of user-defined and full-automatic
	- • Guideline for particle dynamicsduration
		- Several times the transport durationover simulation box
		- May be very different from a specie to another
		- Permit to save calculation CPU time
	- • Guideline for the particle time step
		- Linear charge deposit
		- $\rightarrow$  no CFL-like time step restriction
		- → save CPU time
	- To be adapted in each case (at least considering also Poisson equation and spacecraft circuit…)

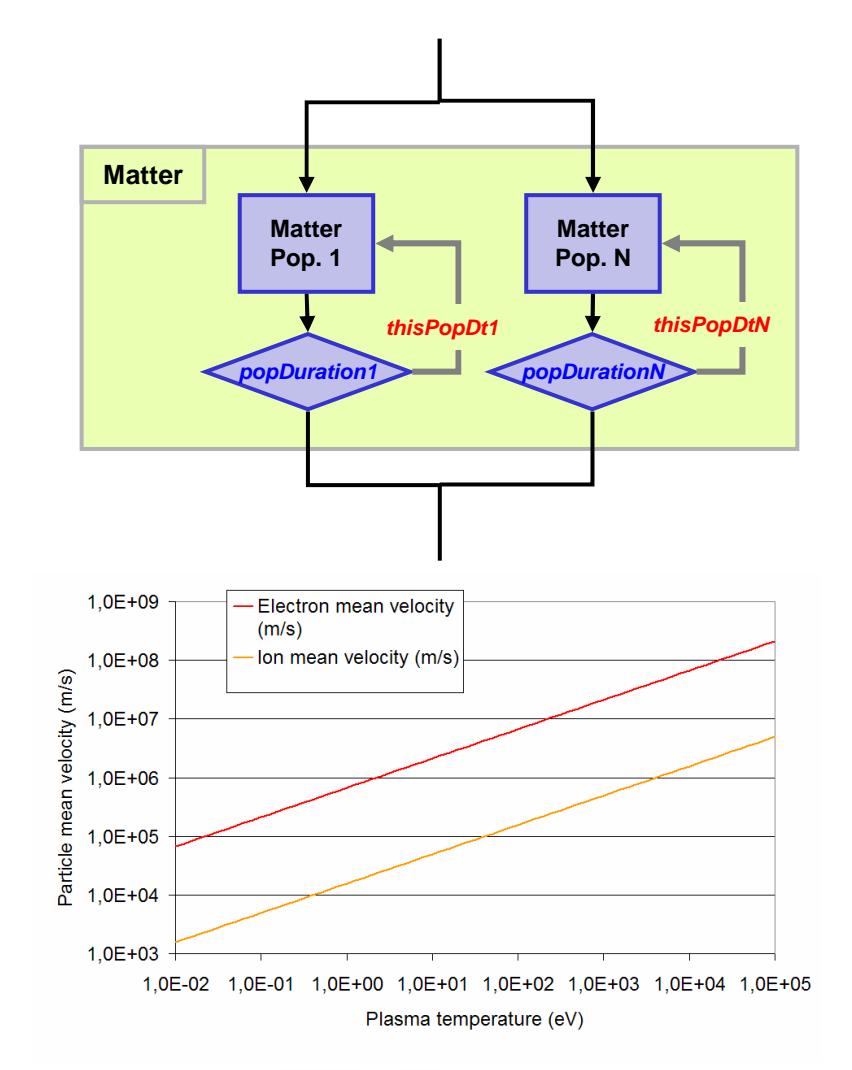

- Multi domain / Multi physics :
	- • Typically simulate in a single simulation:
		- Dense quasi-neutral regions
		- Low density, space charge regions

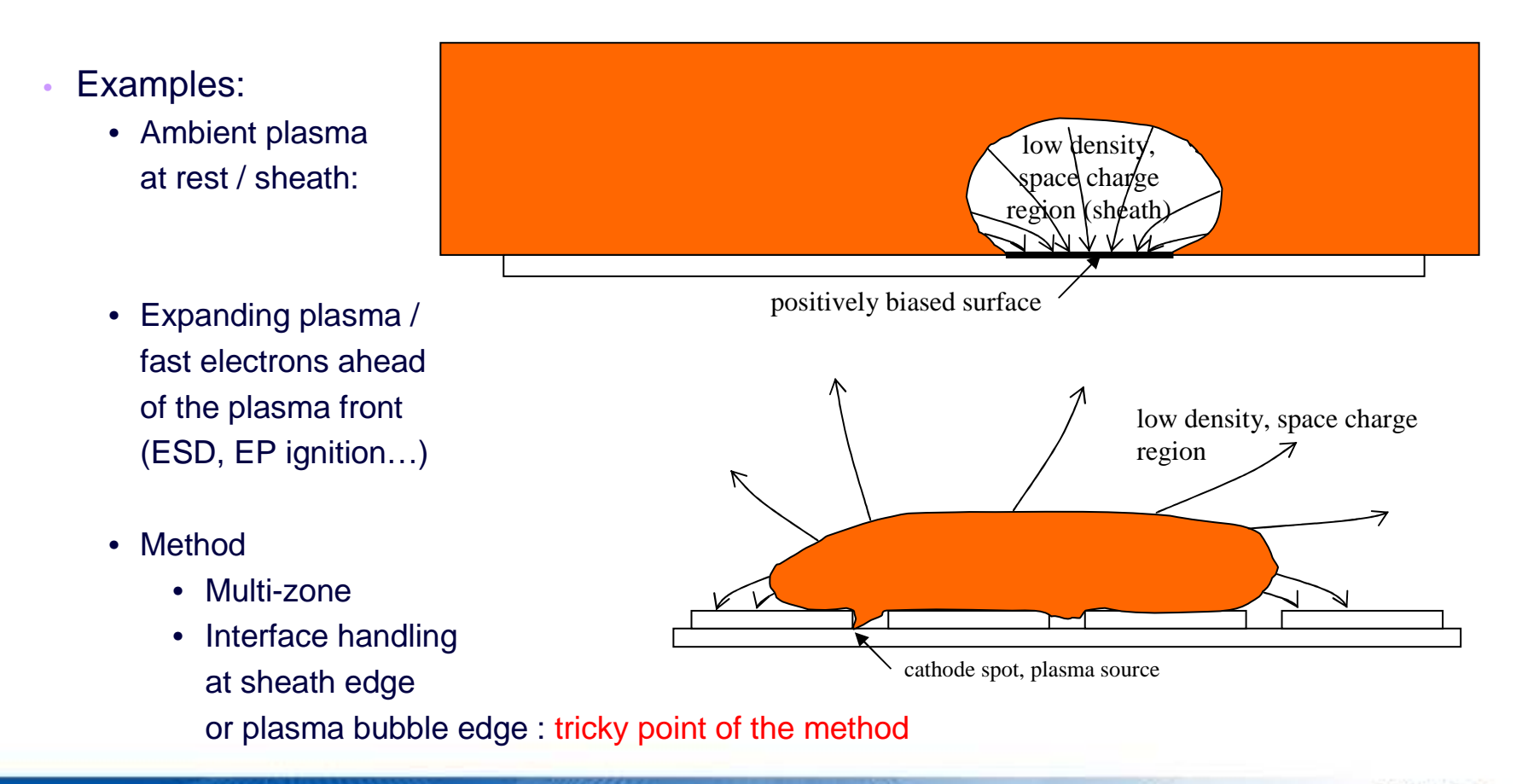

- Test case : plasma bubble expansion
- Electron density:

Plasmabubble

 $15.0$ 

0.000

**Plasma** source

Boltzmann e-

**Potential isolevels** 

 $30.0$ 

 $45.0$ 

- • composed of Boltzmann electrons in dense ion zone (quasi neutral)
- • and PIC electrons in low density zone (non neutral)

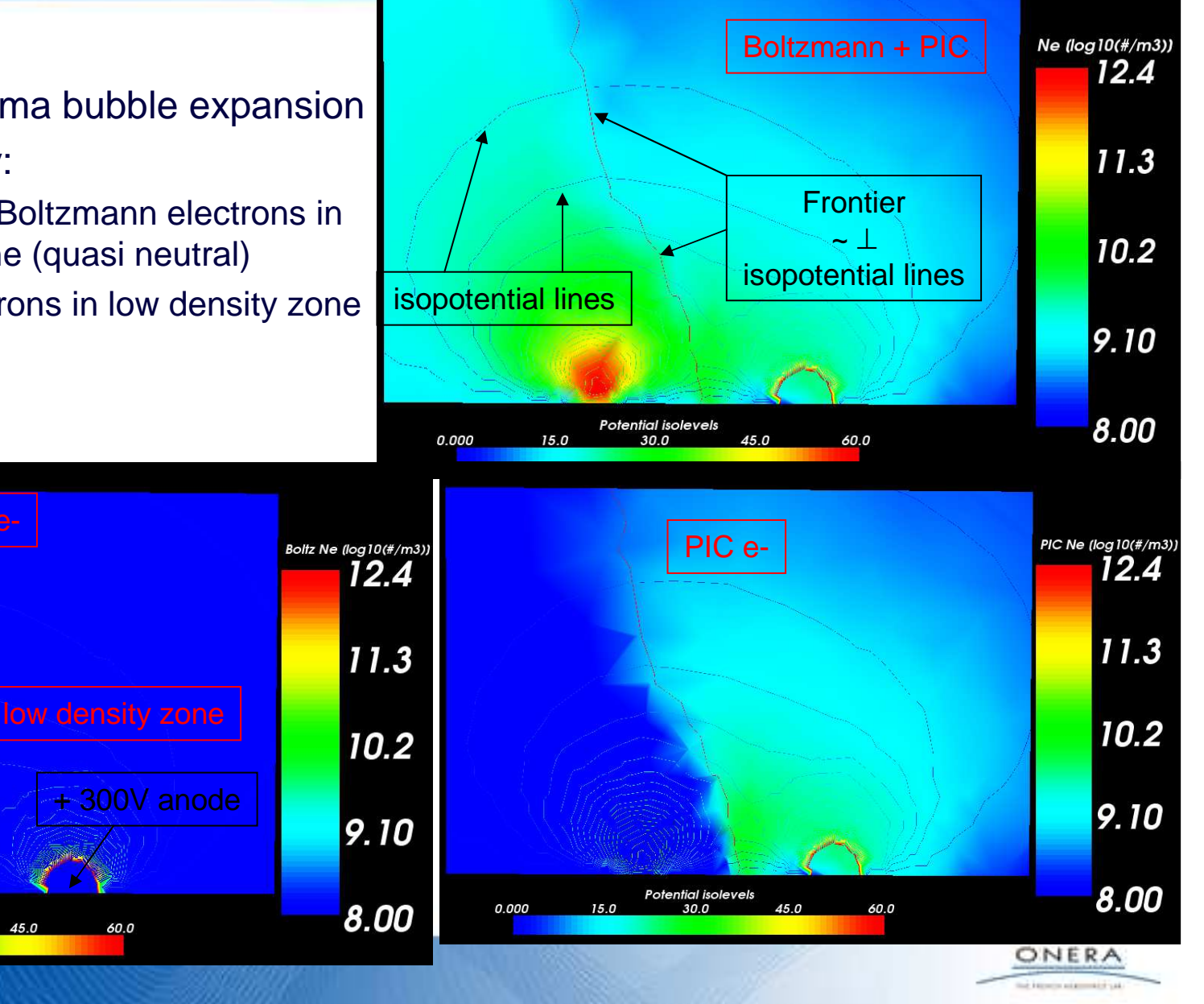

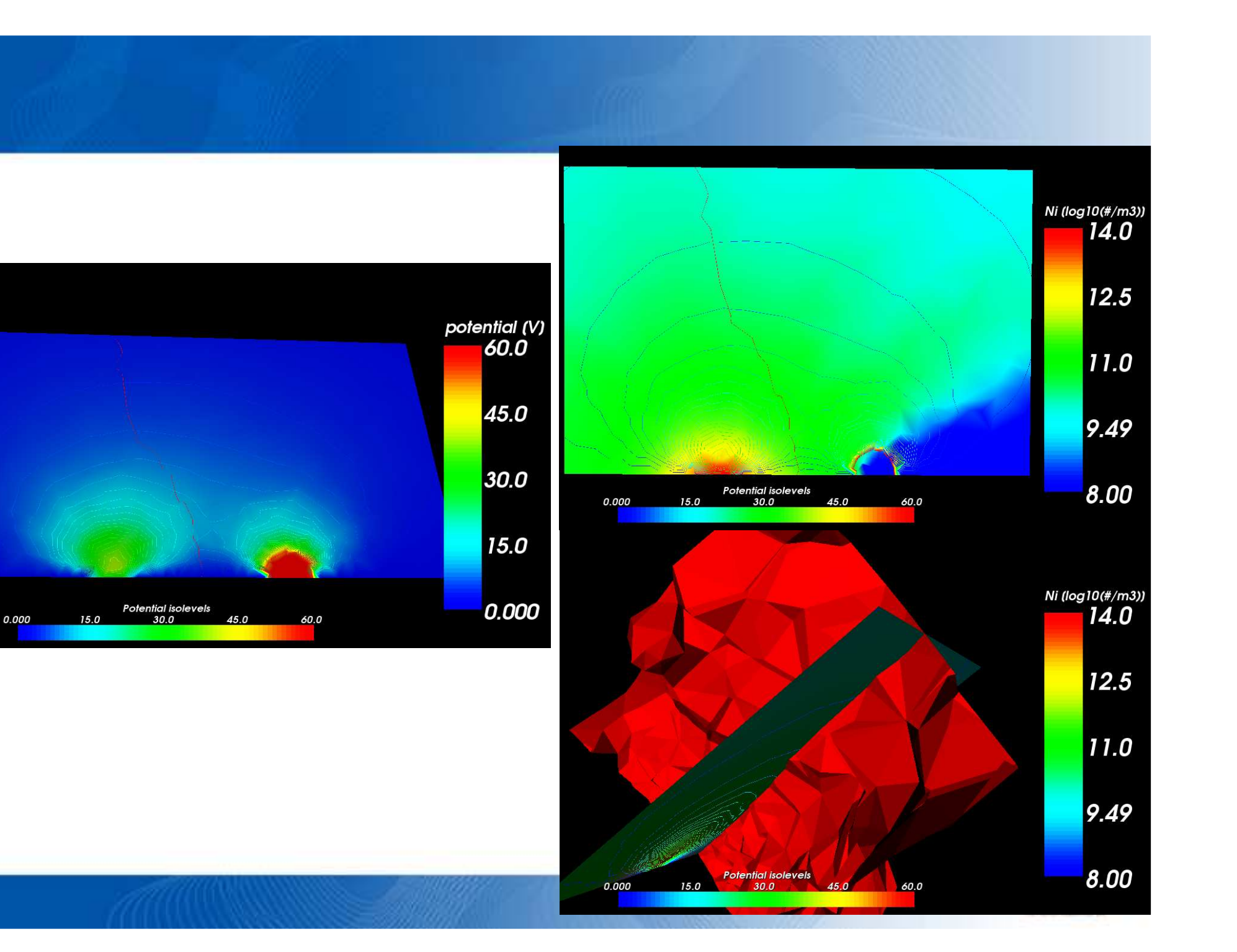

- Poisson boundary conditions on potential are
	- • On the spacecraft
		- Always Dirichlet (fixed potential)
		- Initial potential : user-defined (globally or locally)
	- • On the external boundary
		- Dirichlet
		- Fourier (mixed Dirichlet-Neumann) with parameters defined so as to give an asymptotic behaviour in r<sup>-n</sup> External Boundary

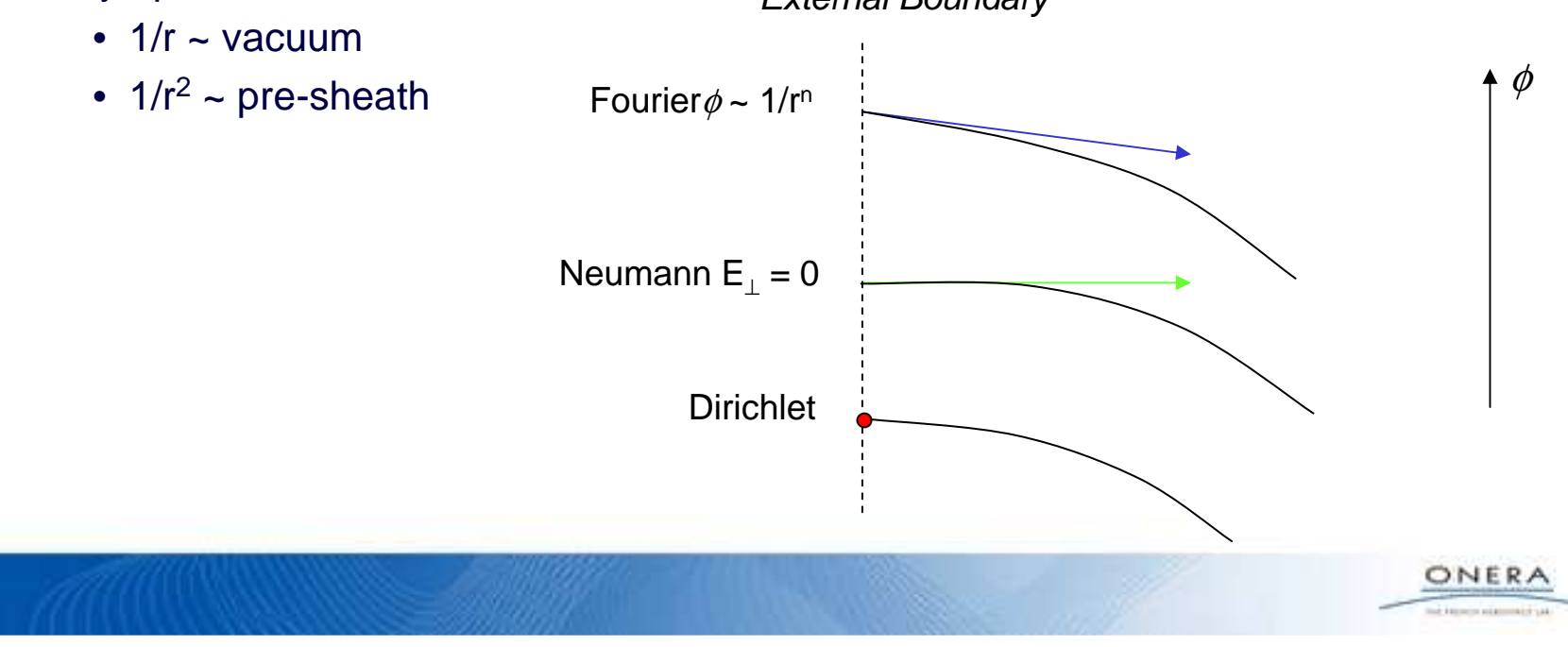

- Poisson solver
	- •Finite elements method
	- • Linear solver
		- Iterative solver
		- Conjugate gradient method with pre-conditionner
		- Based on java Lapack library
	- • Non linear solver
		- The non-linear Poisson equation includes one (or two) Boltzmann distributions of electrons

$$
\Delta \phi = \underbrace{q_i n_i - en_{e1} \exp(e\phi/kT_{e1}) - en_{e2} \exp(e\phi/kT_{e2})}_{\mathcal{E}_0}
$$
from environment

- $n_i$  = the total charge density of other particles (usually PIC-modelled ions, but possibly also other PIC-modelled electrons) $\frac{c_0}{c}$
- $n_{\rm ex}$  is the electrons density of the x-th electron distribution (a scalar, contrarily to  $n_i$  which is a field) and  $\mathcal{T}_{\mathrm{ex}}$  its temperature.
- Implicit scheme (Newton type) : major advantage to be stable even for cells larger than Debyelength
	- Validity (user responsability): negative potentials and no potential barrier (particles with no inerty)
- Extendable to other analytical laws

- Guidelines to reduce the mesh size (and save CPU time cost)
	- •If possible : Use of the Boltzmann electron model + Non-linear Poisson solver
	- • else if (positive potentials or potential barrier significant w.r.t. to electron temperature)
		- Solution 1
			- Full PIC modelling
			- Quasi-neutral plasma regions to be meshedbelow the Debye length (0.5)
				- Risk: small Debye lengthw.r.t. simulation dimension

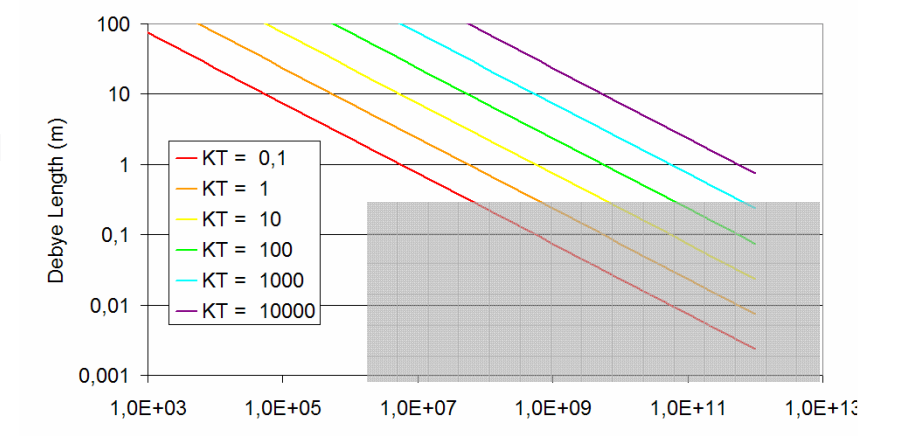

Plasma density (#/m3)

low densit

ONERA

- Solution 2
	- Use of multi-zone model
	- only PIC-electron in the positive region
	- Capability was tested on plasma bubble expansion and collectionby a positive electrode

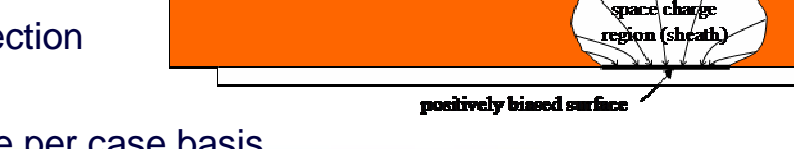

• Robustness to be validated on case per case basis

- Thin elements
	- Thin wire
		- Regular part
		- Singular part
			- *log(r/rad)* law
			- Function of wire radius

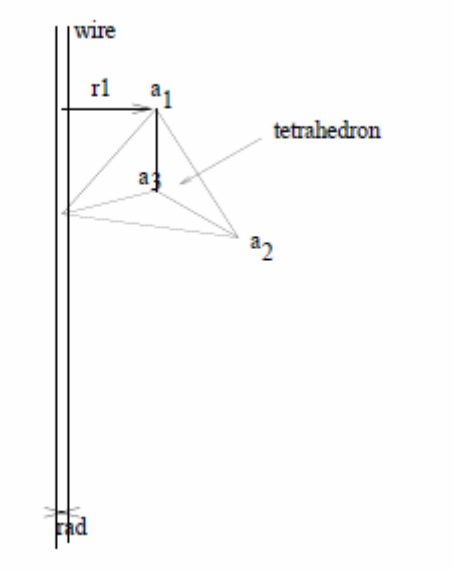

- • Edge of thin panels
	- Regular part
	- Singular part
		- function of front and rear side potentials

$$
u_{sing} \approx (u_{-} - u_{+})\frac{\theta}{2\pi} + u_{+}
$$

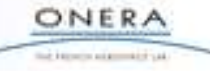

# **1.3 Plasma – Matter / Field coupling**

- Matter field coupling
	- Time steps and integration duration •associated with plasma dynamics
		- Automatic
		- User-defined
		- Mix of user-defined and full-automatic
	- • Guideline for plasma time step
		- Less than the relaxation time  $T$  (plasma pulsation)
		- Quantitatively 0.2\*T
	- • Guideline for the plasma integration
		- several plasma time steps
		- several particle integration duration
	- To be adapted in each case

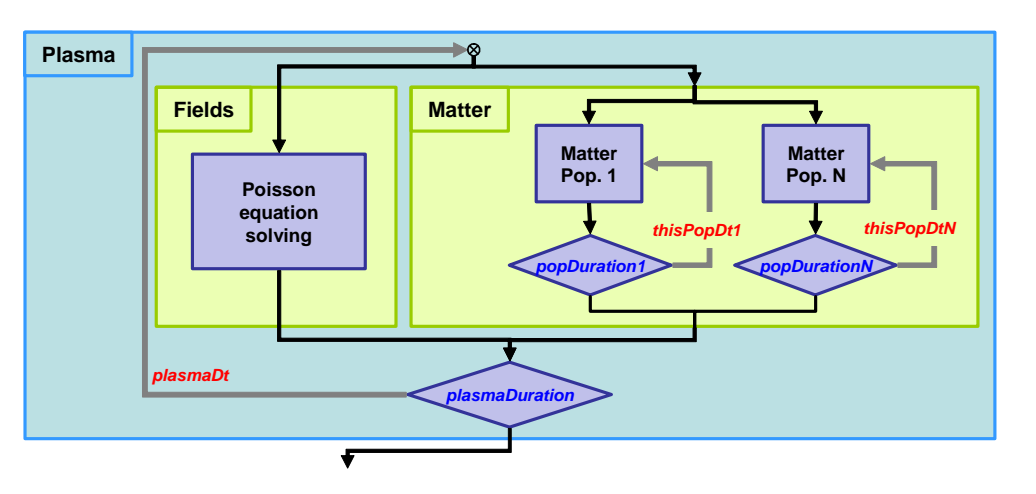

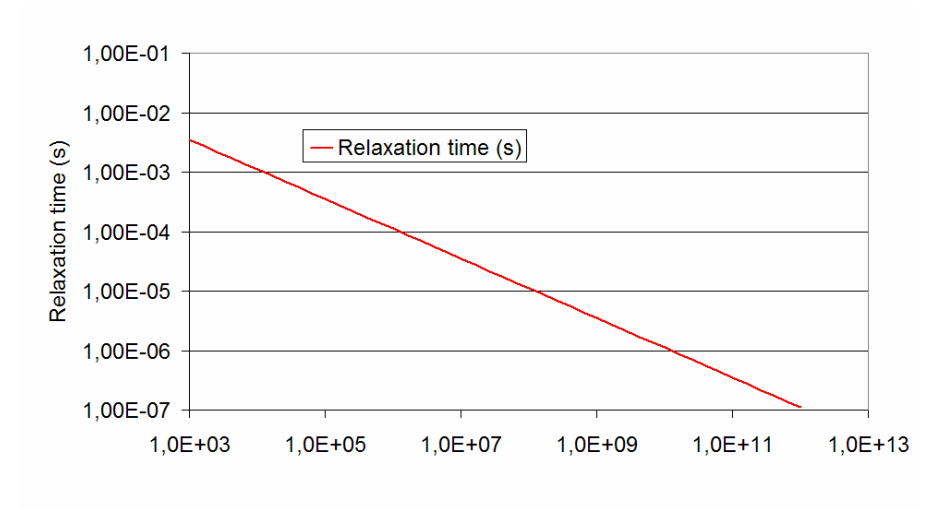

Plasma density (#/m3)

- Secondary electron emissions under electron/proton/UV impact
	- •PIC modelling for secondaries
	- •Maxwell distribution injection: user-defined temperature
	- • Under electron impact (SEEE, true and backscattered)
		- from ambiant electron
		- or from SC sources
		- maximum yield at zero-incidenceangle (in material data base, user-defined )
		- user-defined energy of the max yield
		- NASCAP analytical law for the yield <sup>=</sup> f(max yield, incidence angle, energy)
		- secondaries from secondaries: hoping

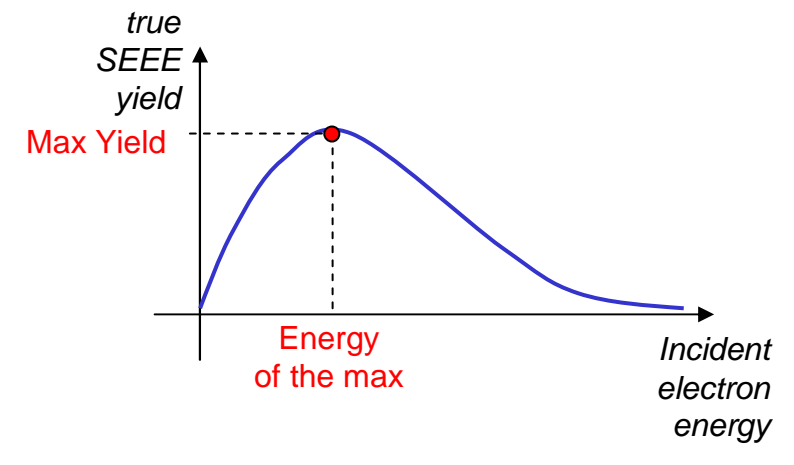

- Secondary electron emission
	- Under UV illumination (PE)
		- User-defined current density at zero-incidence angle  $\rightarrow$  material base<br>
		Denomines are the insidence angle
		- Dependence on the incidence angle
		- Shadowing but no self-shadowing
		- secondaries from photo electrons : not from UI by now
	- • Under proton impact (SEEP)
		- From ambient ion
		- No snapover (secondaries from secondaries)

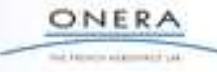

- Secondary electron emission
	- •Summary
	- **Possible to implement easily: snapover, SEEE from photo electrons, SEEP from SC ion** •sources

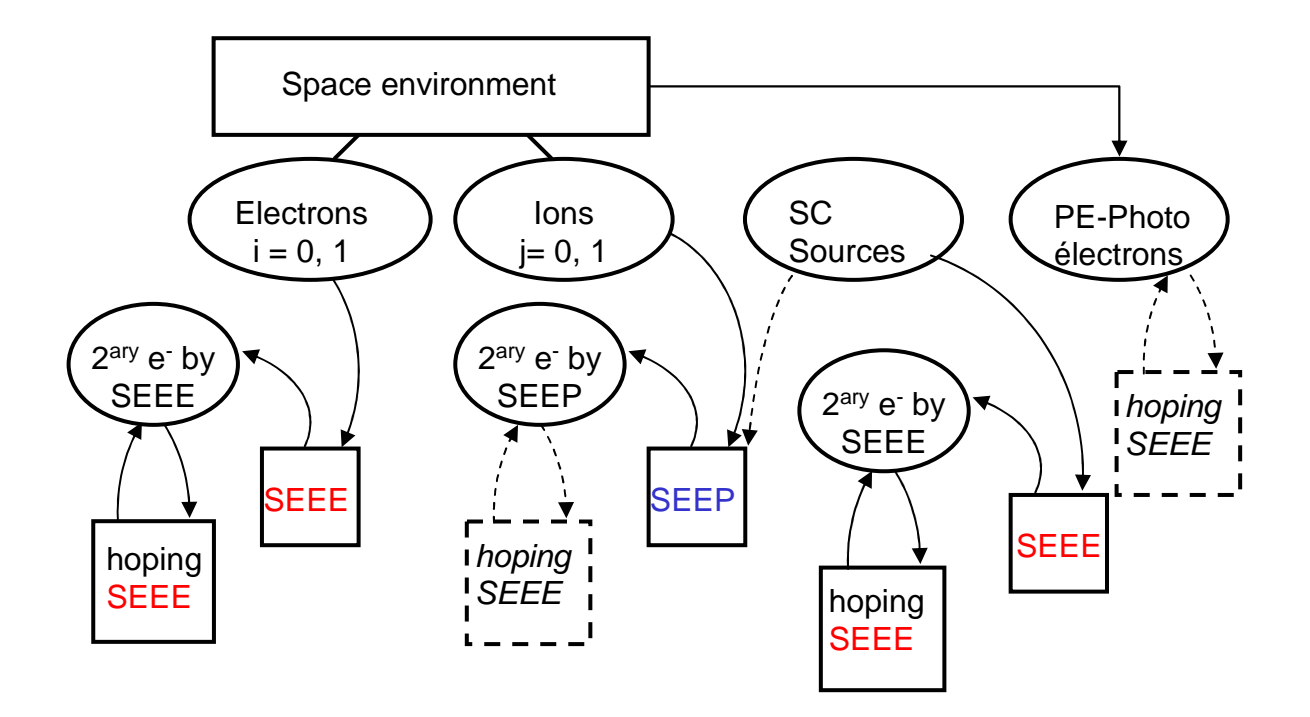

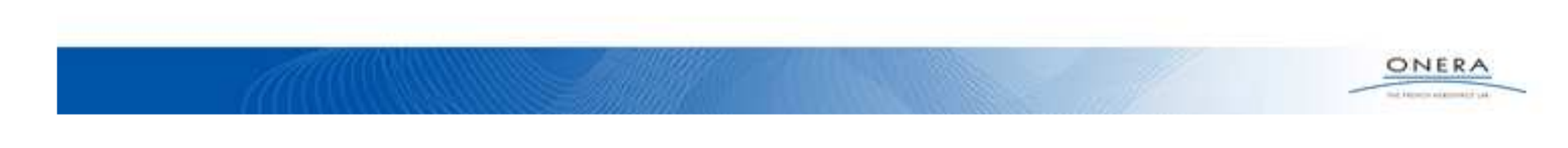

- Conductivities
	- •Surface/volume, intrinsic/RIC
	- Default or User-defined scalar parameters : through the .xml material properties list •
- Sputtering under ion impact
	- •recession rate
	- products generation and transport •
	- •beyond the scope of this activity

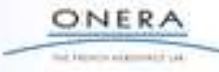

# **2.2 / Spacecraft – Sources**

- Several types of particle sources are available
	- • Single sources
		- Maxwellian, Maxwellian thruster, Axisymmetric, Two axes
		- Extension in progress by Astrium in the frame of another ESA contract
		- PIC modelling (densification factor of super particle number)
	- • Multiple sources on a single emitter
		- Emission of several species with different models of source
		- Example with 4 sources

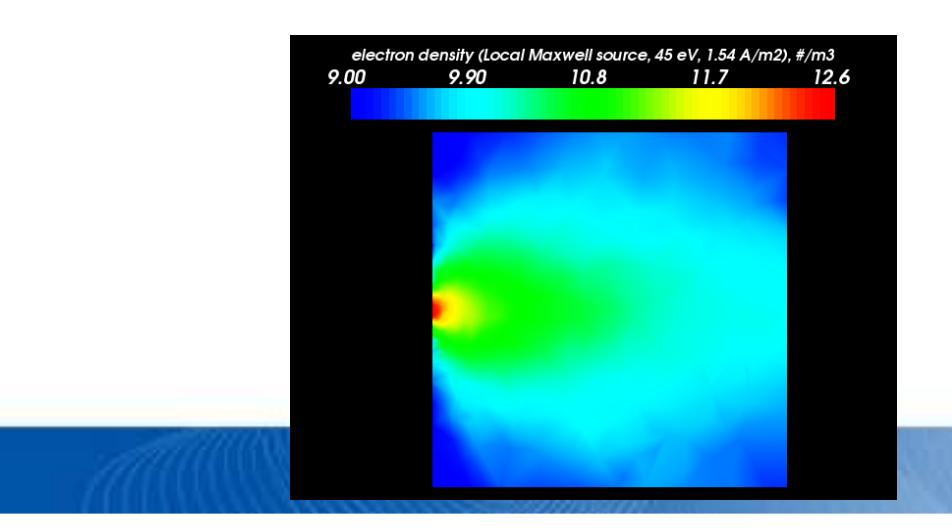

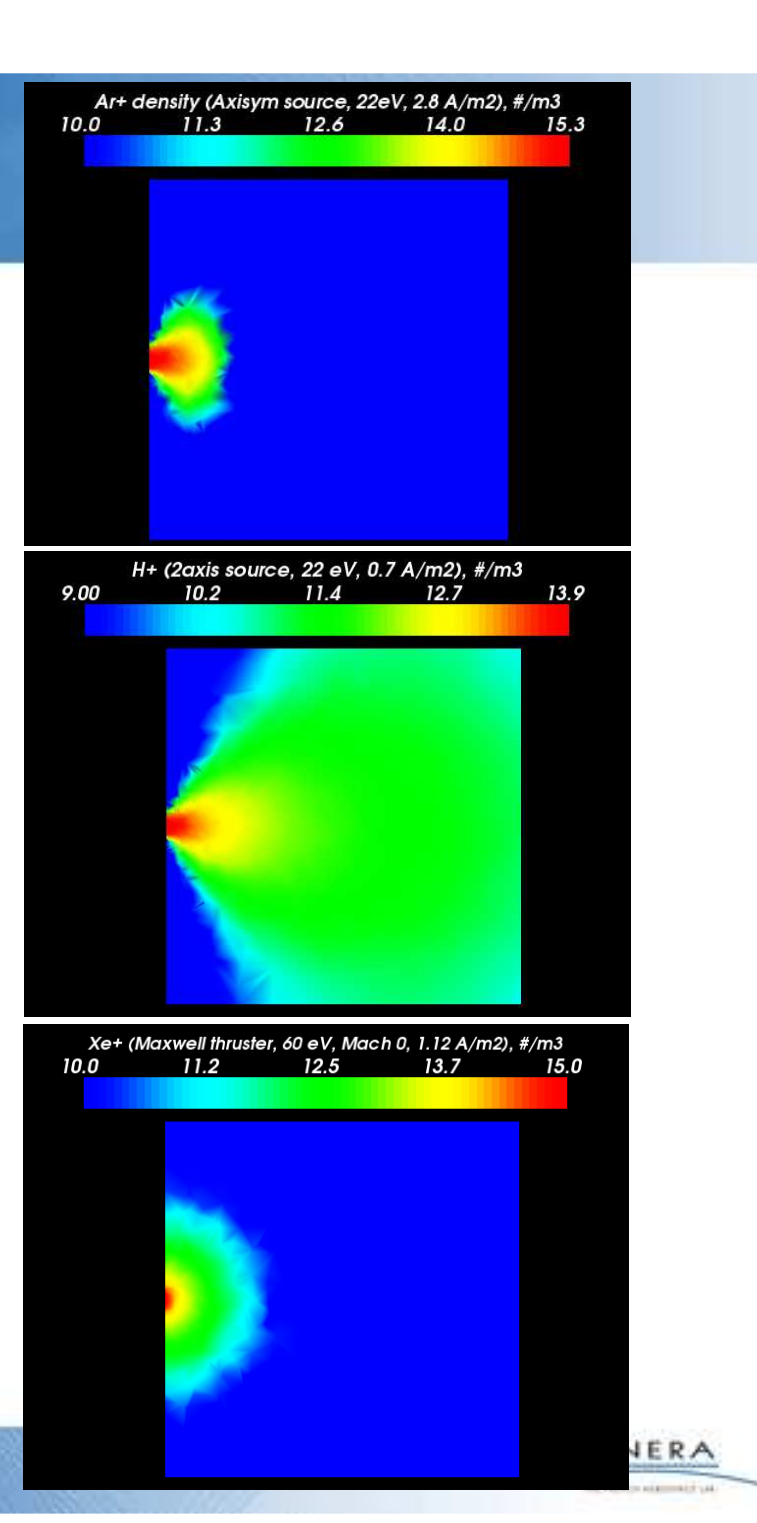

- Multi-time scale modelling of spacecraft surface potential
	- • Current collection (as e.g. from the ambient plasma) and emission (as e.g. SEEE)
	- •Covering dielectric = R-L-C models
	- • Spacecraft capacitance : user-defined or exact calculation (through Gauss theorem)
	- • Possibility to have user-defined discrete components (R-C-V)

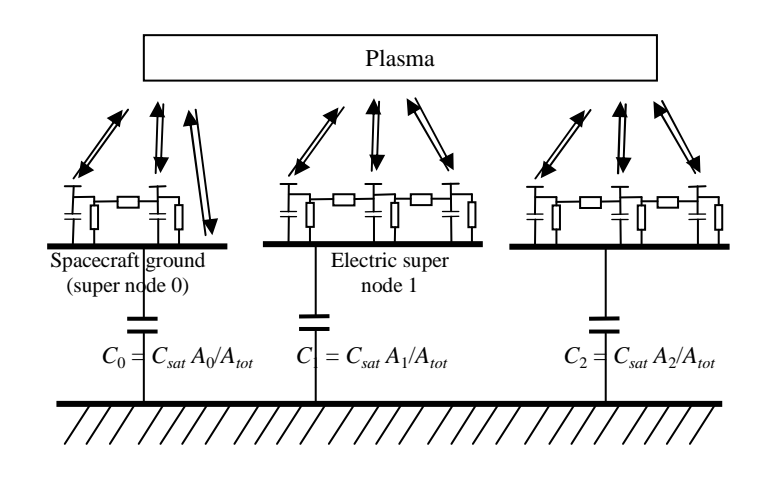

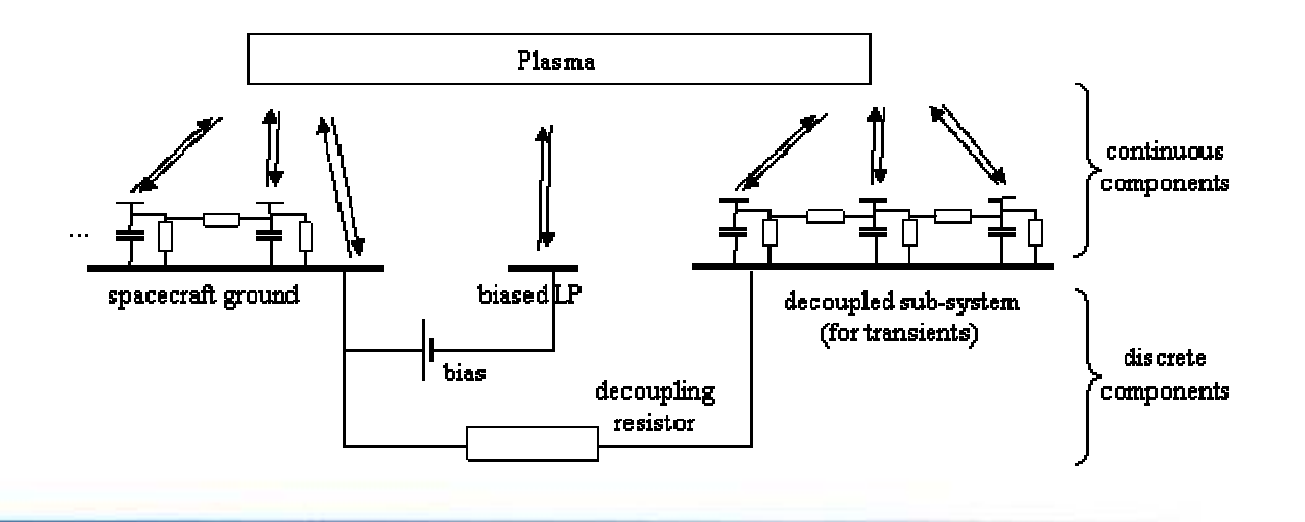

- Circuit solver
	- •Circuit equation

$$
-\underline{\underline{C}.\underline{\underline{U}}}_{\underline{\underline{J}}} + \underline{\underline{G}.\underline{\underline{U}}}_{\underline{\underline{J}}} + \underline{\underline{P}.\underline{J}^L}_{\underline{\underline{J}}} + \underline{I}^I_{\underline{J}} = 0
$$
  
or: 
$$
\left[\underline{\underline{\underline{U}}}_{\underline{\underline{J}L}}\right] = \left[\frac{\underline{C}^{-1}.\underline{G}}{\underline{H}} \quad \frac{\underline{C}^{-1}.\underline{P}}{0}\right] \left[\underline{\underline{U}}_{\underline{J}L}\right] + \left[\frac{\underline{C}^{-1}.\underline{I}^I}{0}\right]
$$

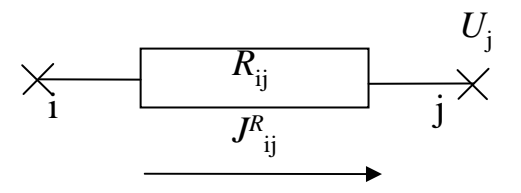

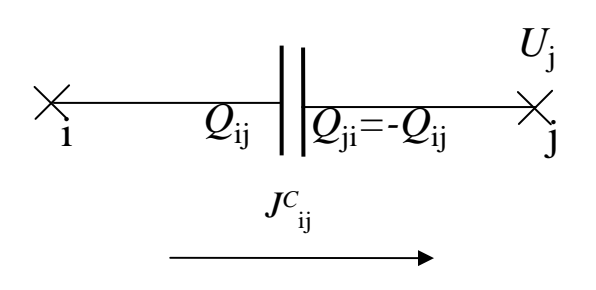

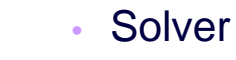

- Implicit
- <u>Variable,</u> automatic time step
- Need to anticipate on *I* variation with *V*
	- Linear (in the matrix equation)
	- Or non linear on the source term *II* (*V*): plasma collection
- $\bullet$   $\Rightarrow$  each physical process to supply  $dl/dV$  and validity
- Time step maximised to saturate validity

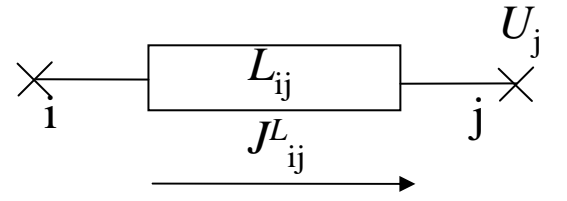

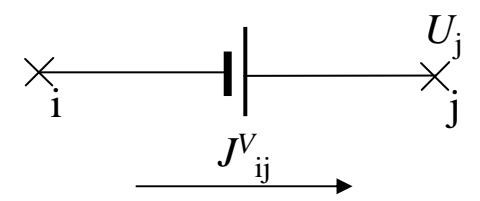

- Principle of the implicit solver (Newton type)
	- •Compute plasma currents to/from SC for given potentials (and time)
	- •• Supply an estimator from <u>analytical assumptions</u> of the plasma current changes when potential changes  $= dI/dV + a$  validity range of this estimator
	- • Apply Newton method: locally on each node (*dI<sup>i</sup>*/*dVi*), or not (non diagonal *dIi*/*dVj*matrix):

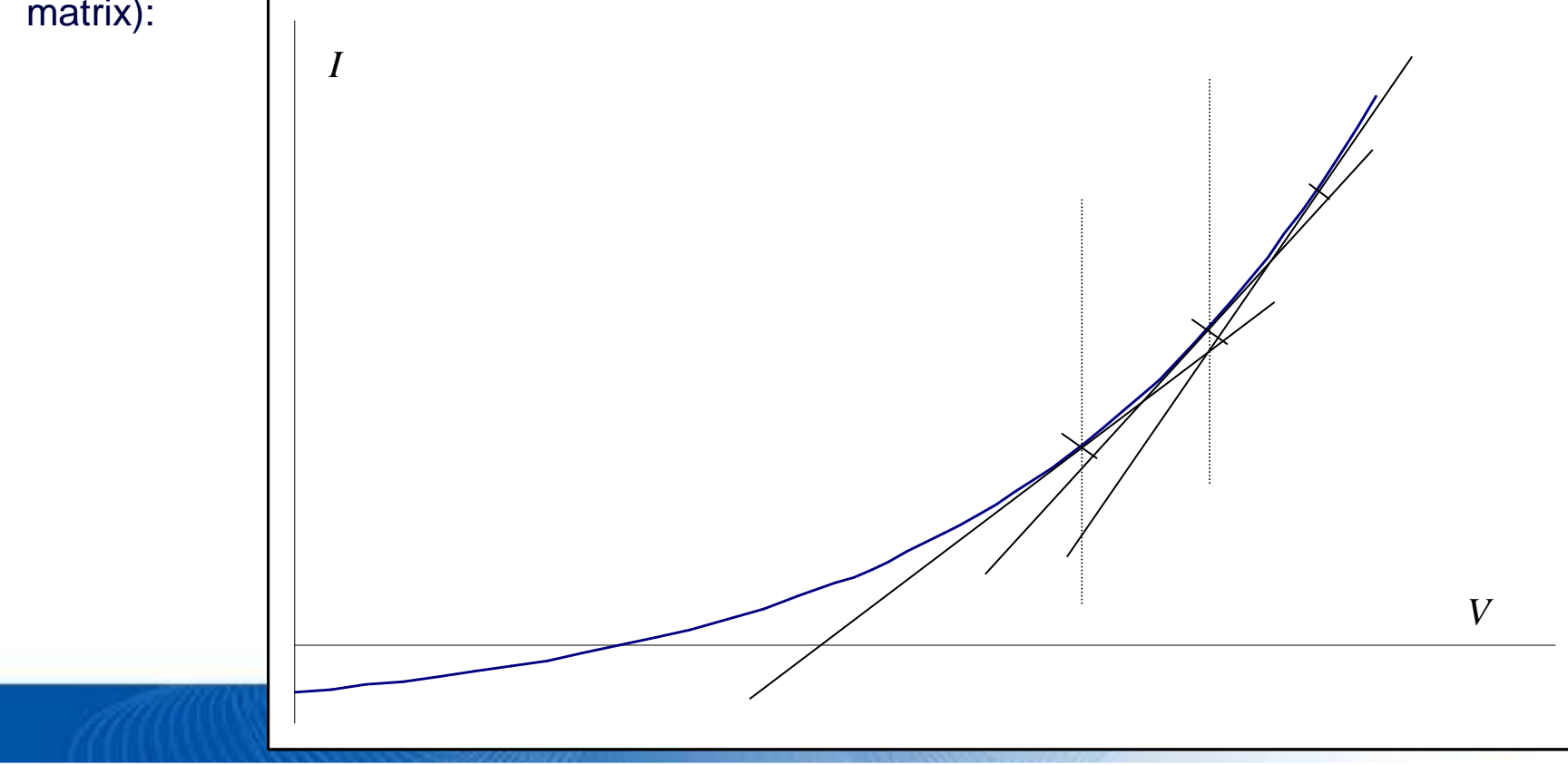

- Current scalers depend on the physical phenomena and on the geometry
- Available current scalers
	- Automatic selection depending on the population model
		- Constant current scaler
		- Maxwell Boltzmann current scaler
		- Fowler-Nordheim
	- User choice
		- GEO potential barrier for secondary electrons

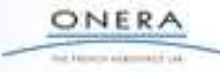

- Thin elements
	- Thin wires : no collection nor emission implemented•
	- • Thin panels :
		- collection and emission
		- temporarily not supported by SPIS-UI

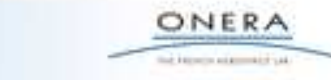

## **2.3 / Spacecraft – Example**

- Test case of the implicit solver / automatic time step:
	- • An example (GEO charging with very large electron flux)
	- •Quite large range of time scales

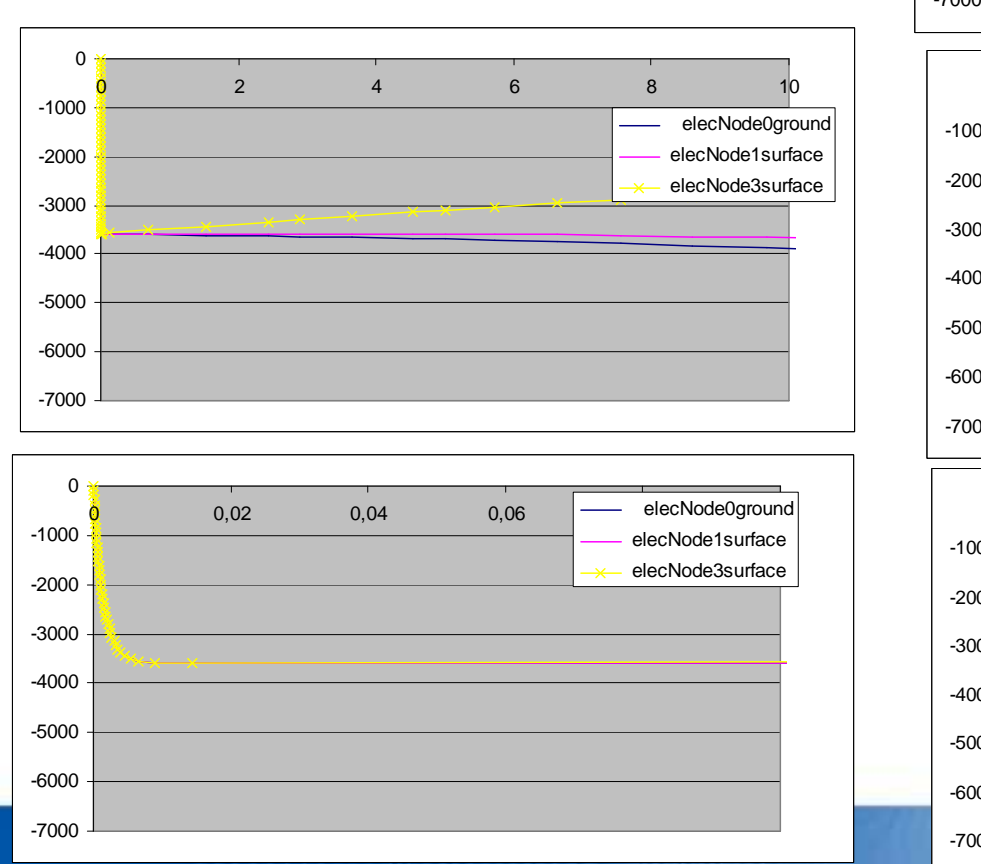

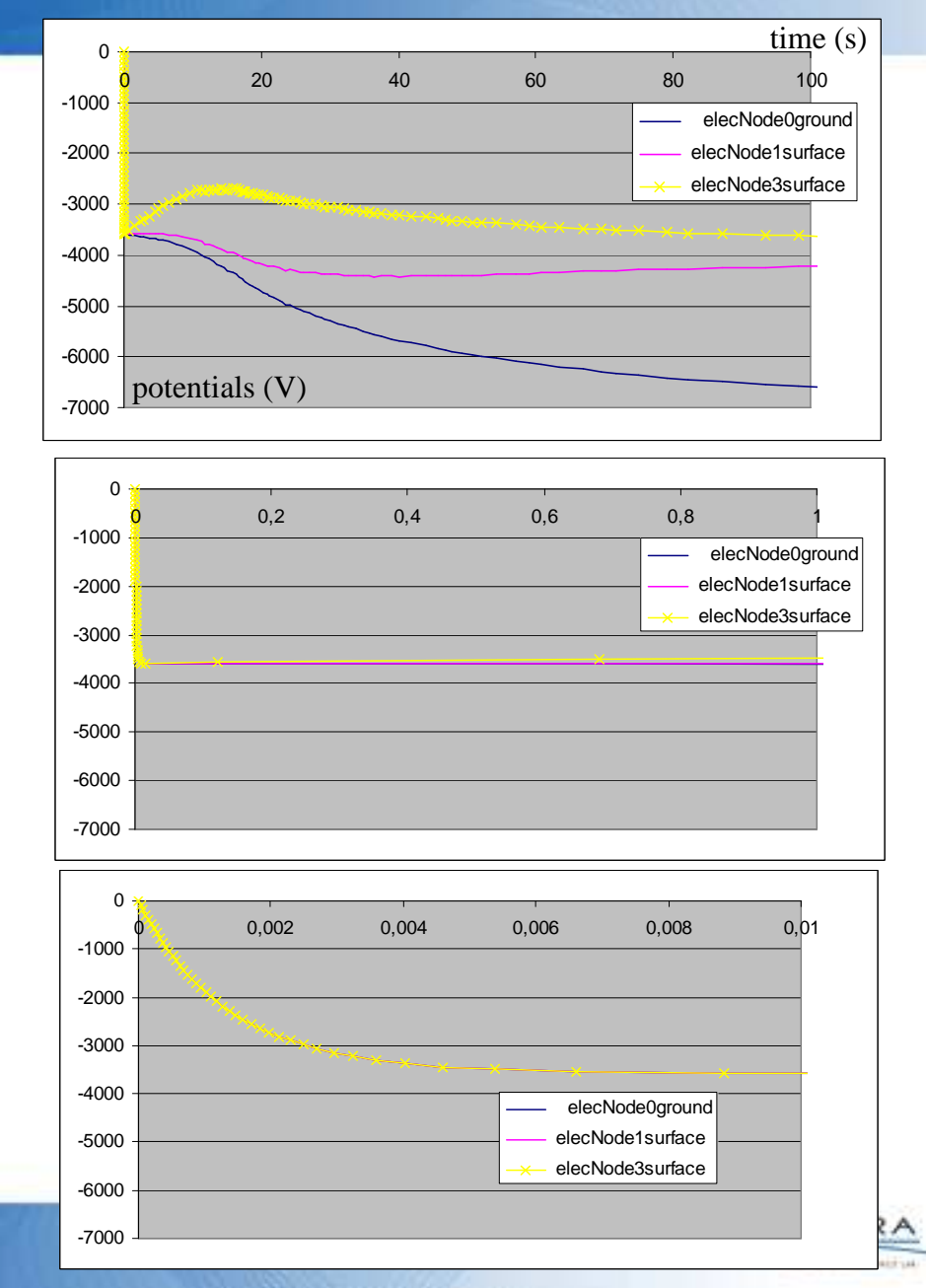

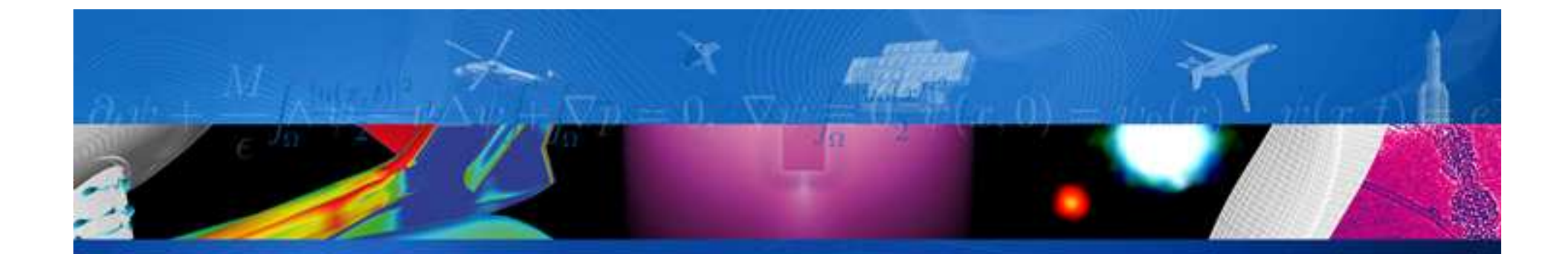

# **SPIS simulation test cases**

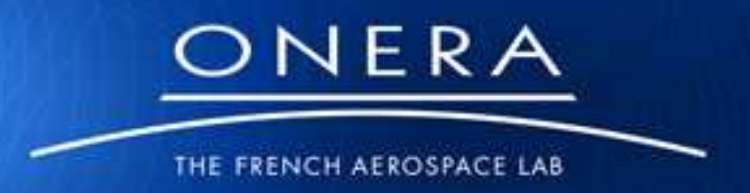

retour sur innovation

# **Validation test 1 – full PIC model**

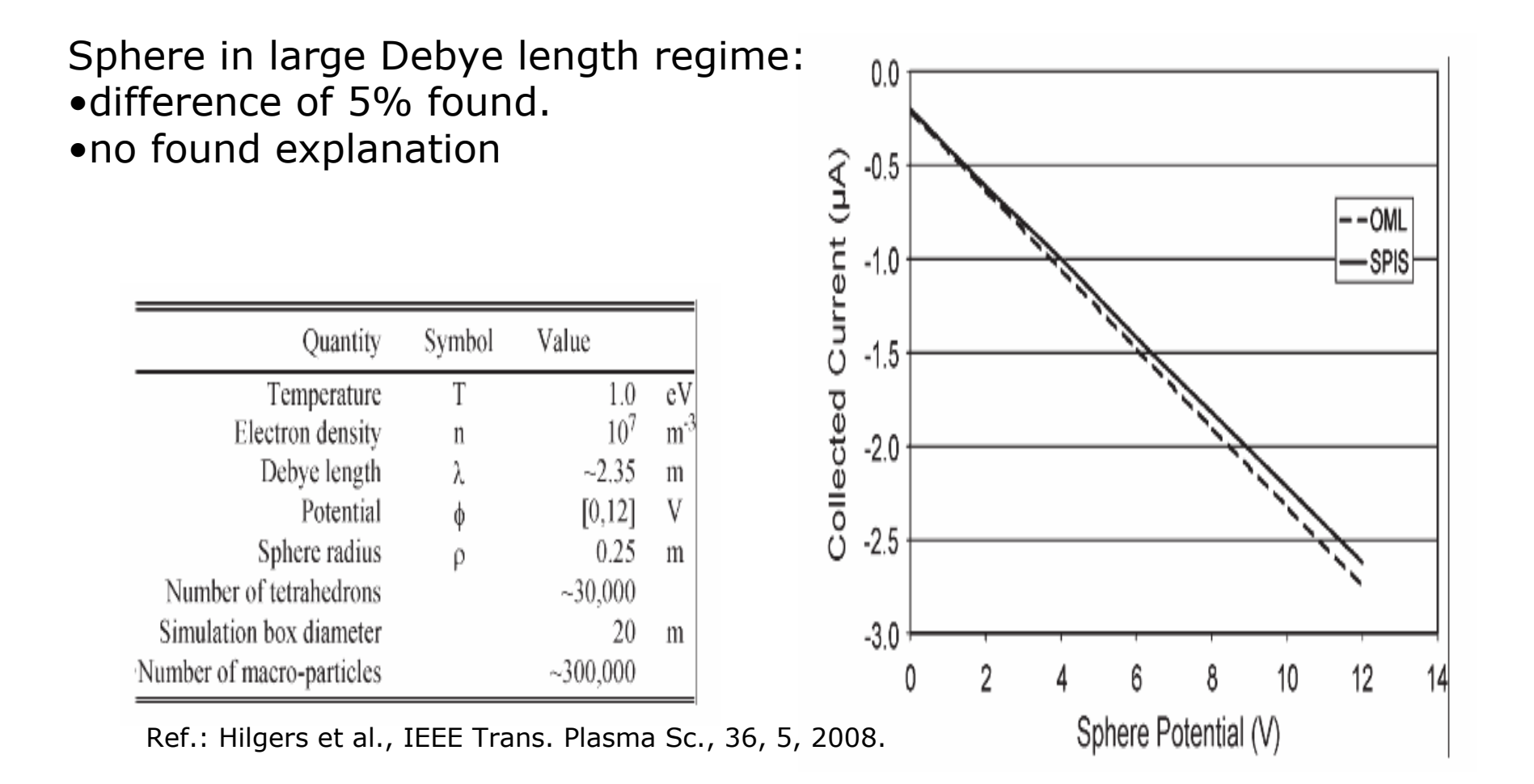

# **Validation test 2**

Cylinder in large Debye length regime:•Very large difference is found.•Finite length effect was suspected

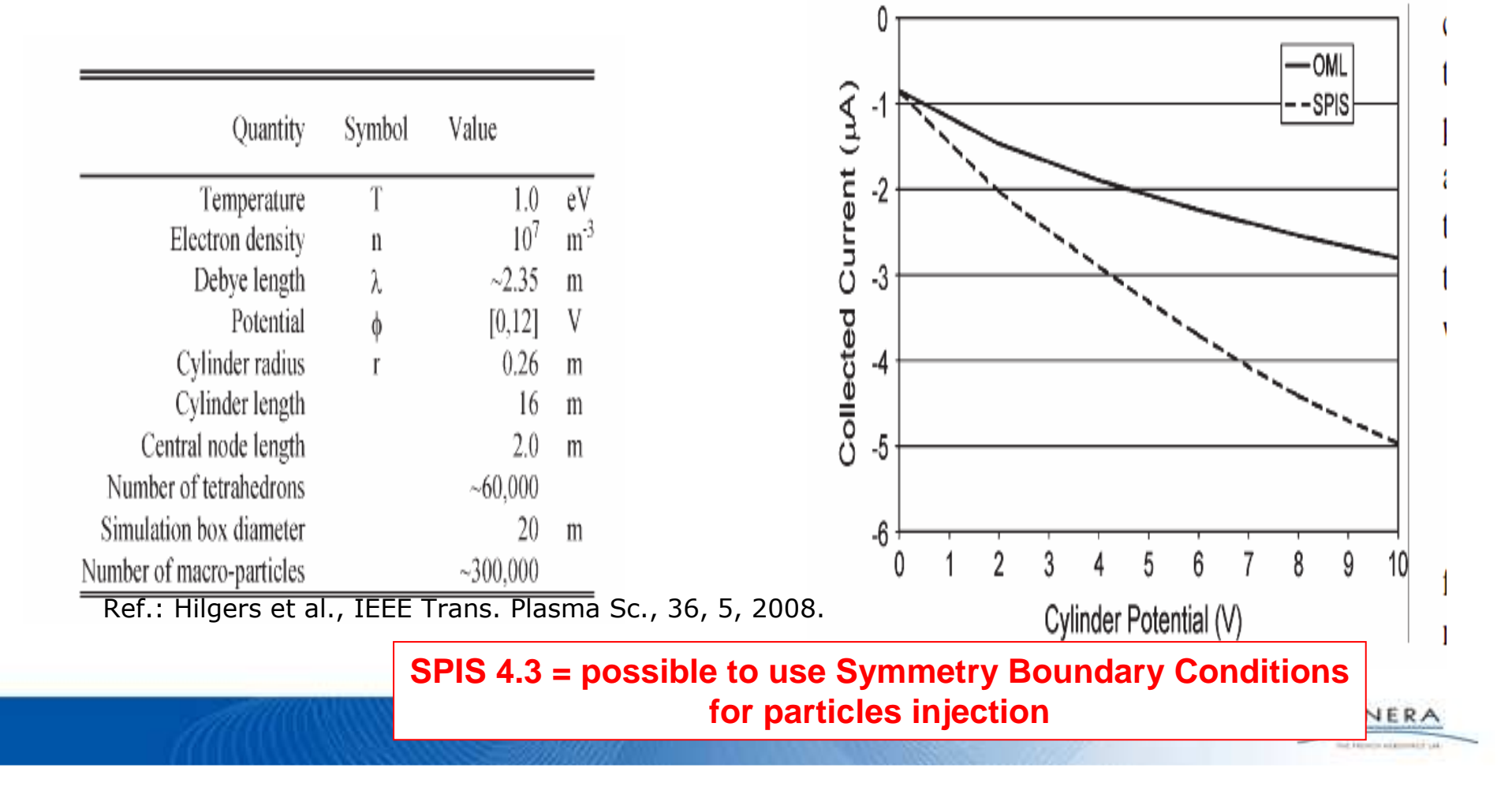

# **Validation test 3**

Sphere in medium Debye length regime:

• good agreement with other analytical models .

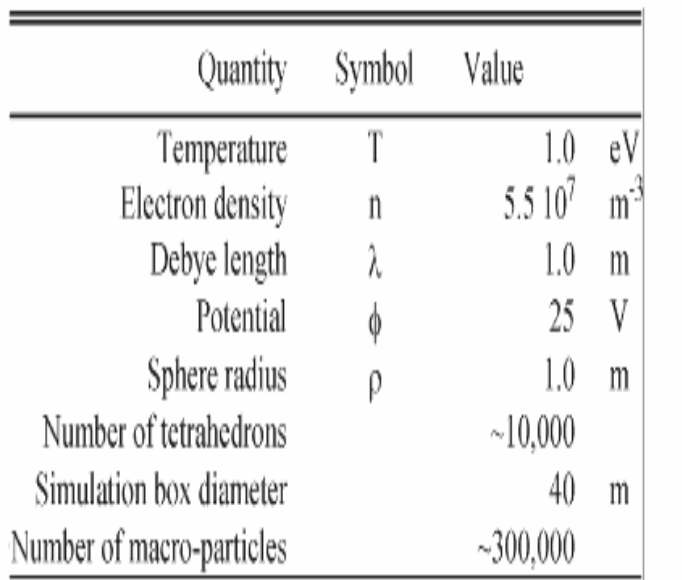

Ref.: Hilgers et al., IEEE Trans. Plasma Sc., 36, 5, 2008.

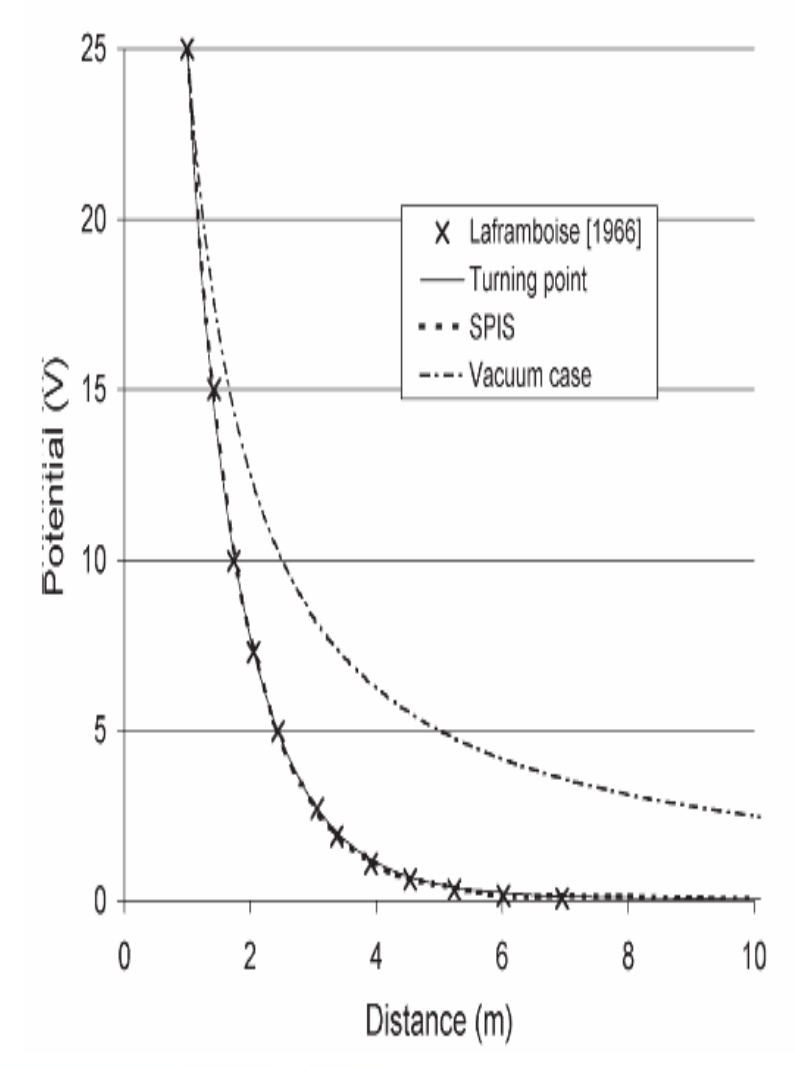

# **Validation test 4**

Photo-emitting sphere:

• good agreement with another<br>analytical model analytical model.

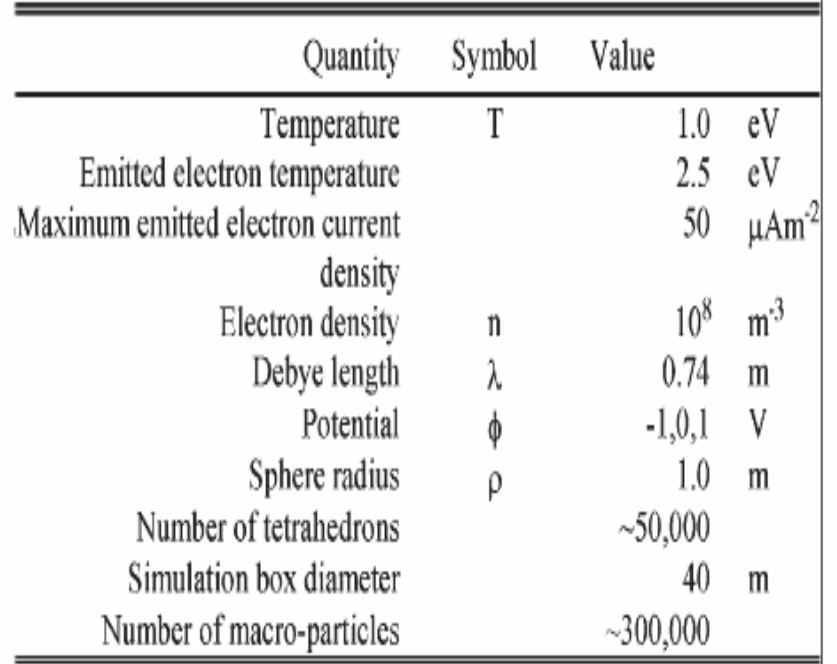

Ref.: Hilgers et al., IEEE Trans. Plasma Sc., 36, 5, 2008.

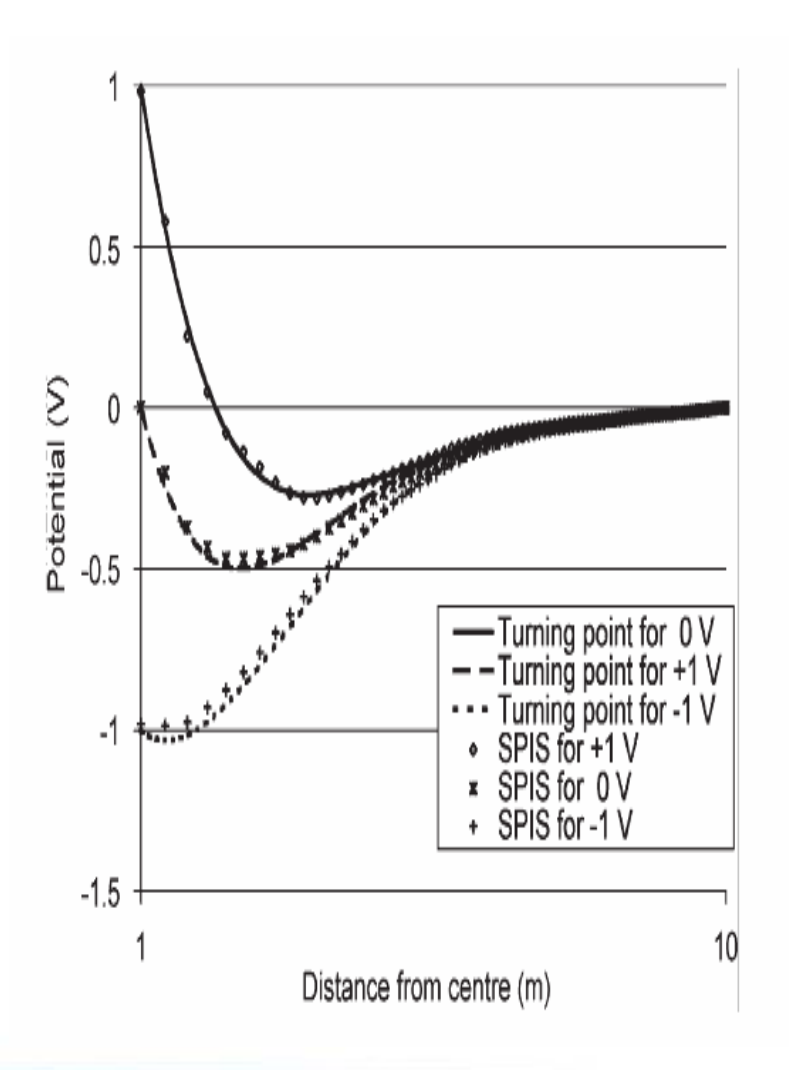

# **Charging in GEO**

- Plasma dynamics :
	- • Blocking of photo/secondary emission by the barrier (small barrier height compared to potentials involved)
	- • Accuracy of (collected) currents: small object in a large computation box (noisy) => backtracking needed (can be useful for detectors)
- Multi-time scale modelling
	- Implicit SC circuit solver •

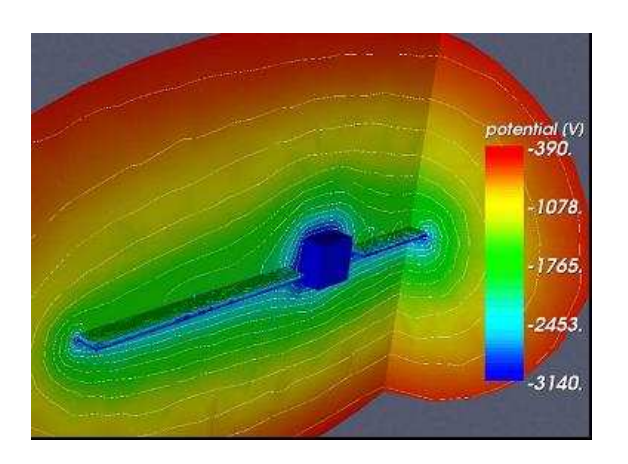

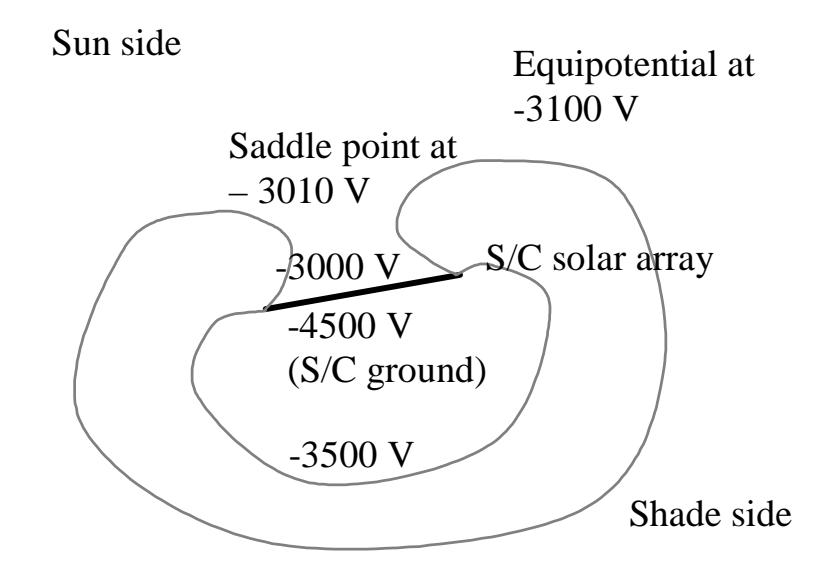

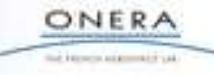

# **Comparison with NASCAP modelling**

- Published model (Davis et al)
	- "Validation of NASCAP-2K spacecraft-environment interactions calculations", V. A. Davis, M. J. Mandell, B. M. Gardner, I. G. Mikellides, L. F. Neergaard, D. L. Cooke and J. Minor, 8th Spacecraft Charging Technology Conference, Huntsville, Alabama, USA, 20-24 oct. 2003
- Published SPIS comparison
	- • JF Roussel et al., " SPIS multi time scale and multi physics capabilities: developmentand application to GEO charging and flashover modeling " , 11th Spacecraft ChargingTechnology Conference, Albuquerque, NM, USA, 20-24 sept. 2010.

- •Similar model with SPIS (B. Andersson, SSC)
- •Comparison of potential maps and time variation

# **Potential maps (t=1000s)**

- Comparison with NASCAP
	- Globally good agreement•
	- •Small local differences (OSR e.g.)
	- •Often smaller gradient

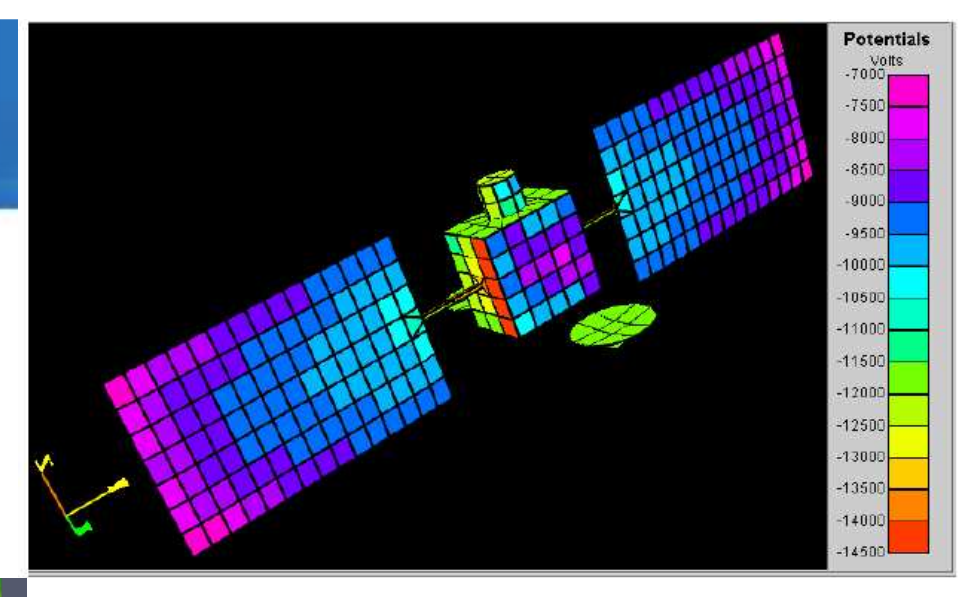

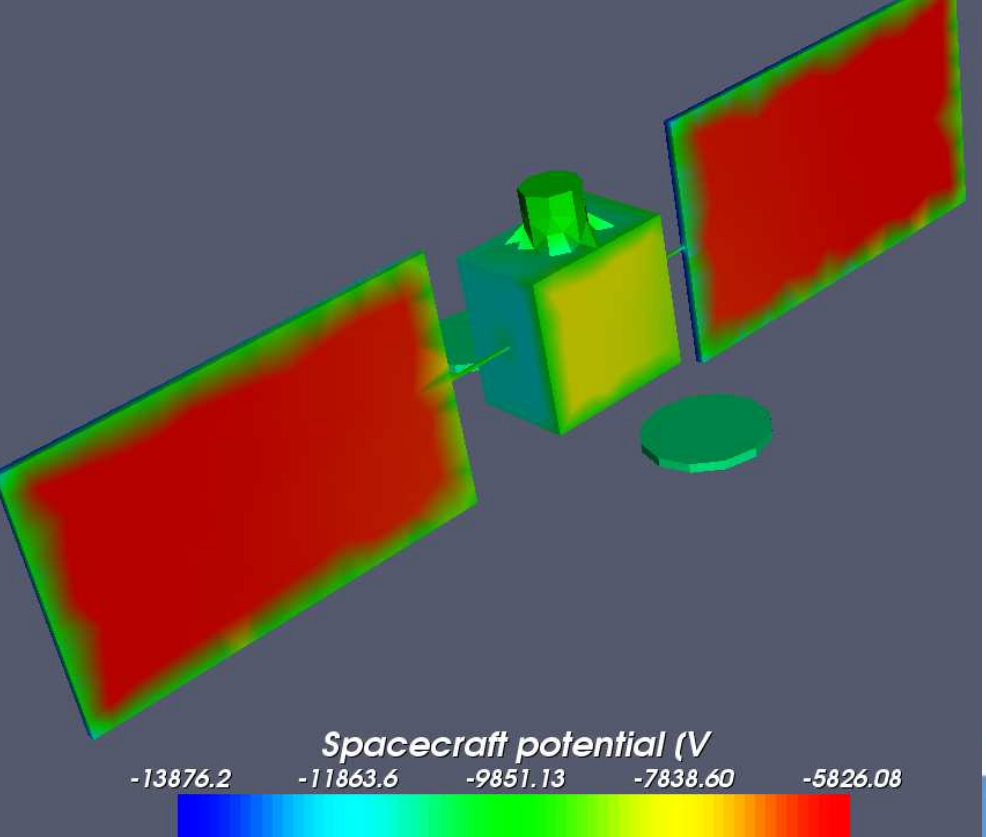

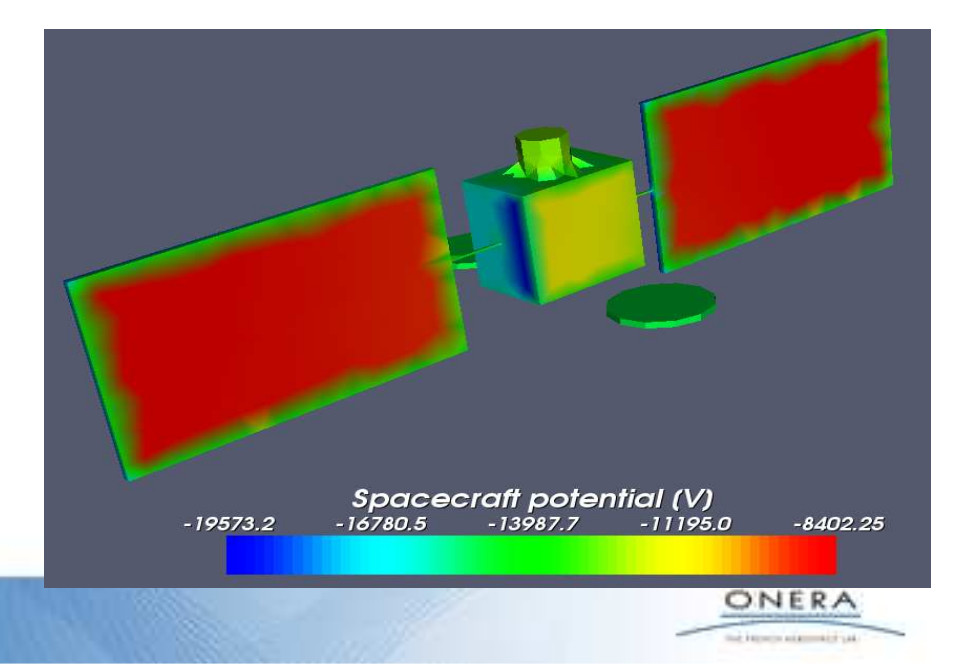

#### **Time evolution**

- Comparison with NASCAP:
	- •falls within NASCAP-series code results

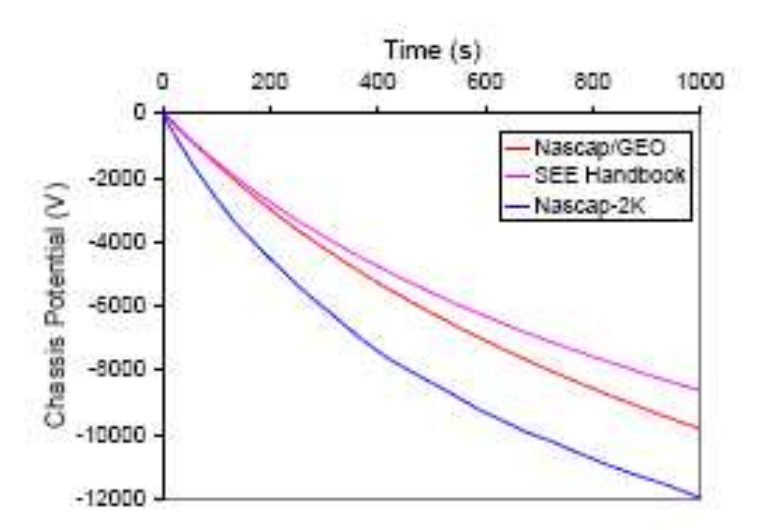

Figure 8. Comparison of chassis potential versus charging time as computed by NASCAP/GEO, SEE Handbook, and Nascap-2k.

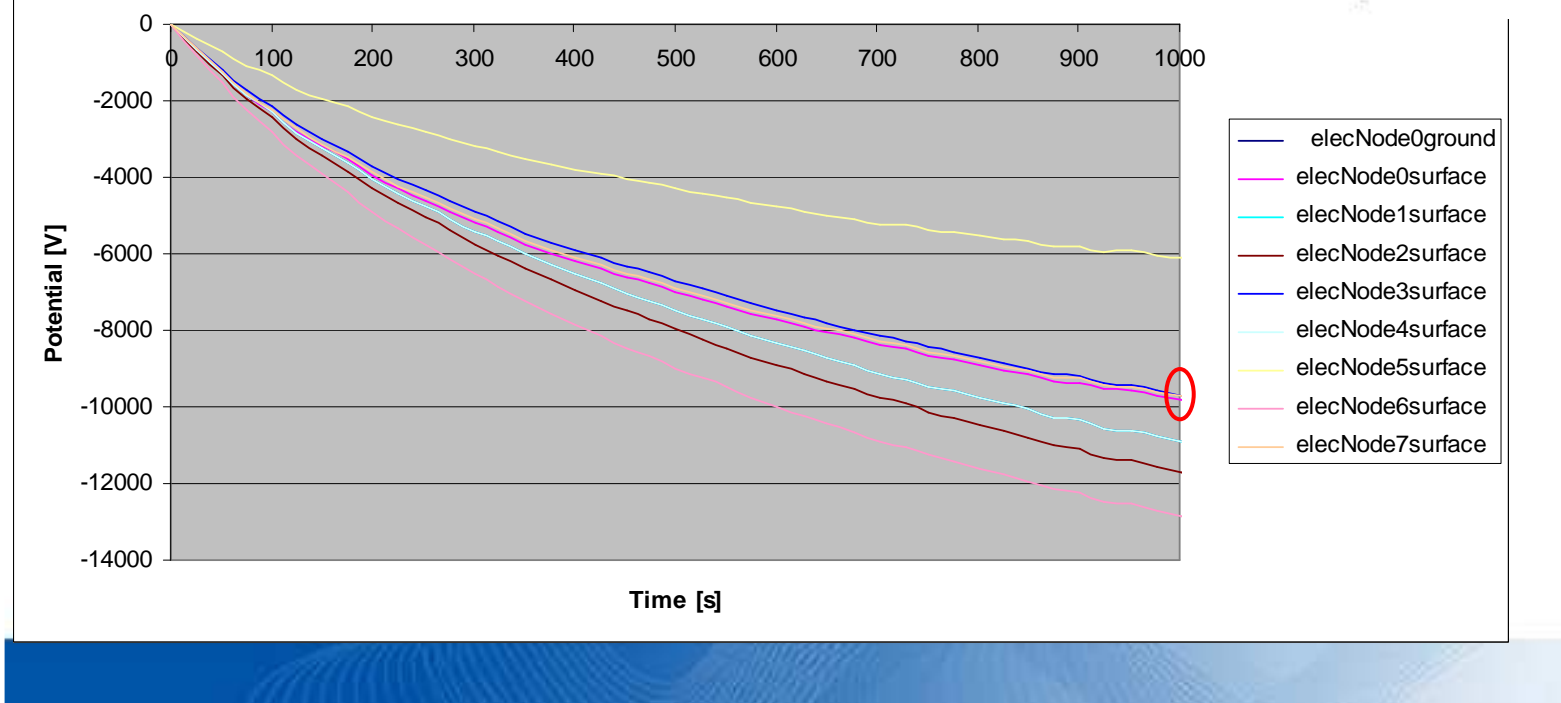

**Node potentials vs Time**

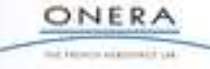

# **Electric Propulsion on MICROSCOPE (LEO)**

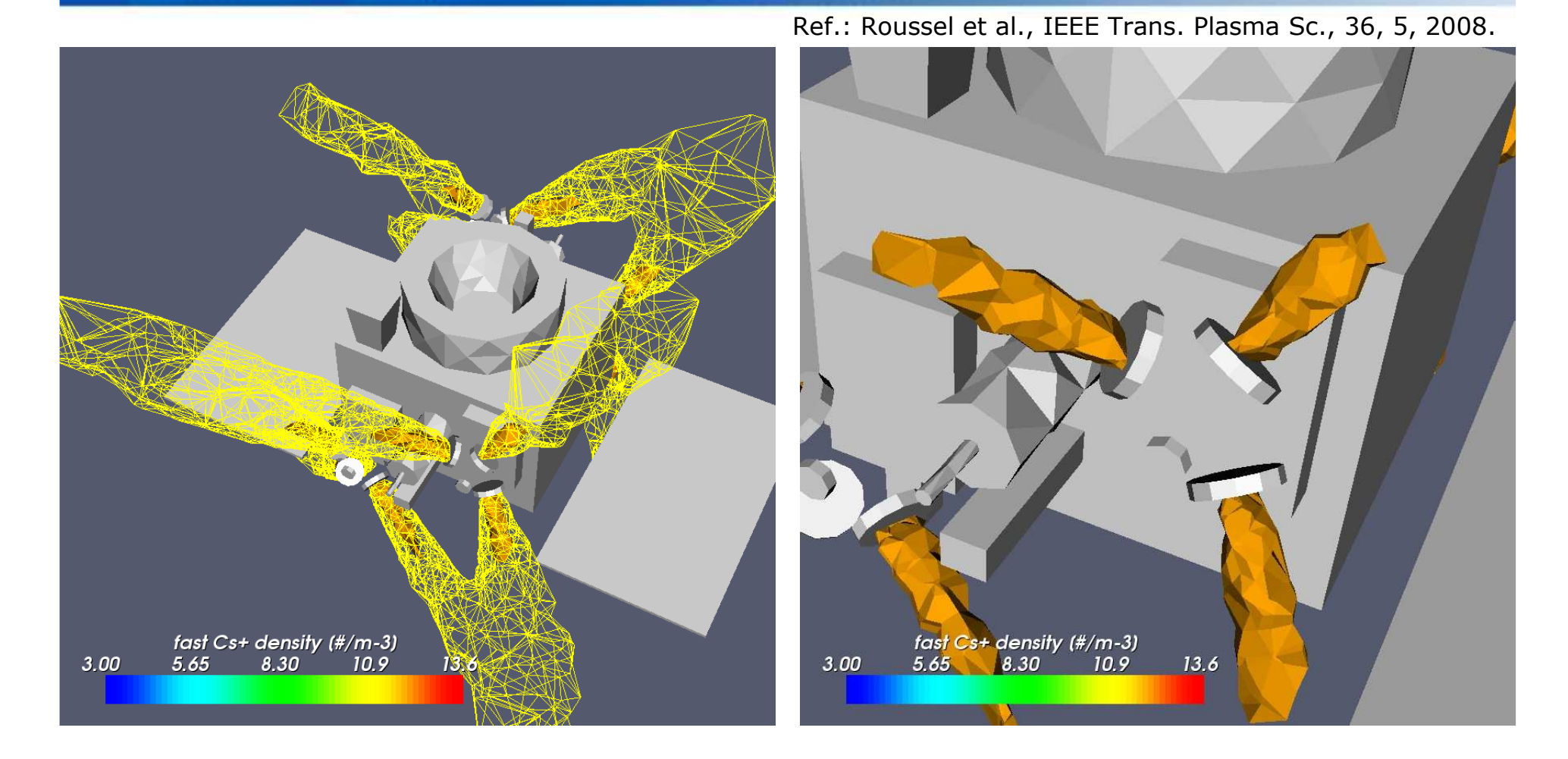

iso-contour surfaces,  $n = 10^{11} \text{ m}^{-3}$  (yellow) and 10<sup>12</sup> m<sup>-3</sup> (orange) NB: <u>mesh refined locally</u> close to FEEP nozzles

**Multi length scale capability with imbricate box**

# **Ambient densities**

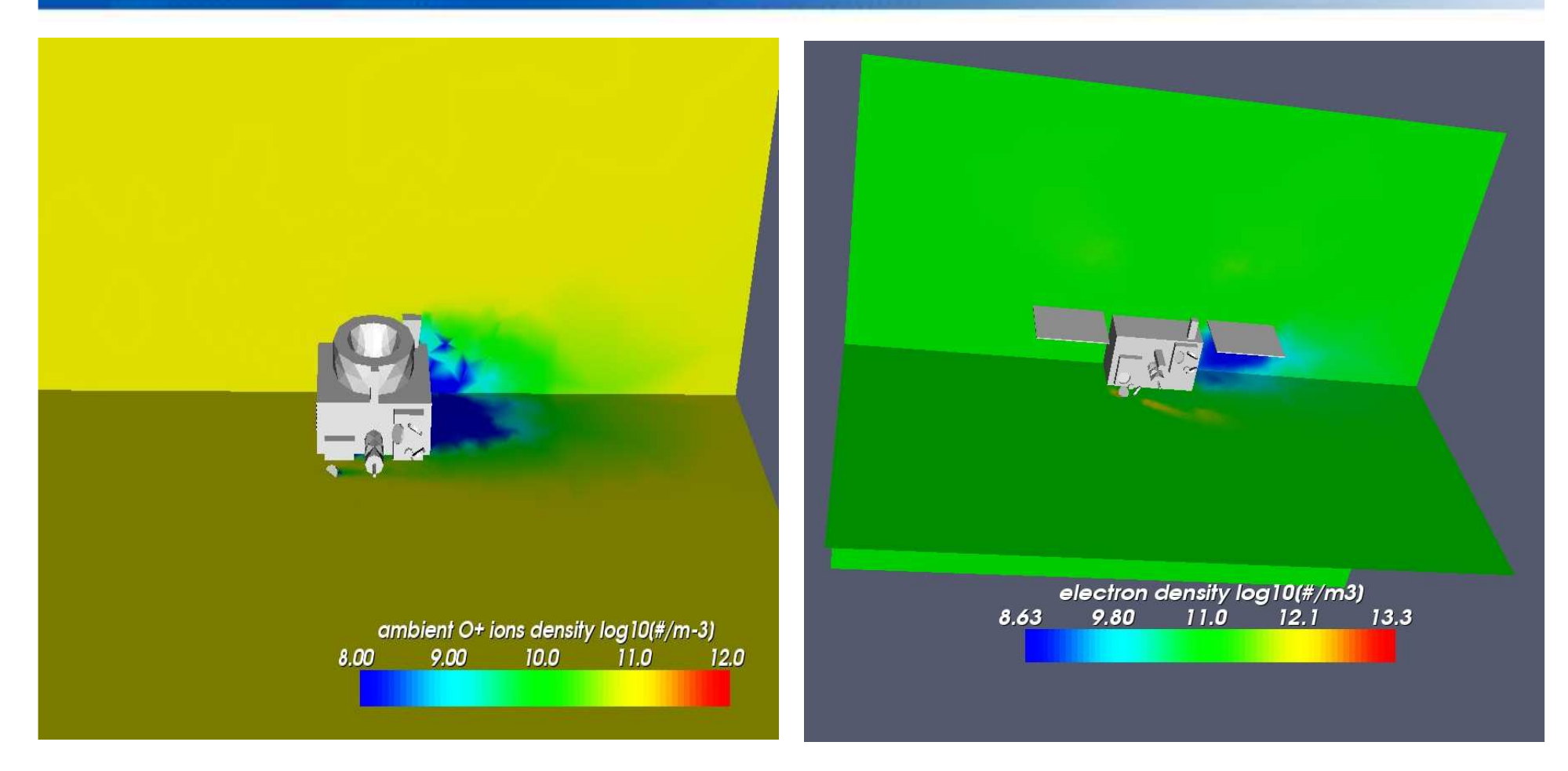

 $\mathrm{O}^+$ 

Boltzmann electrons: wake depletion + neutralisation of Cs+ in plumes

# **CEX ion deposition rate**

No direct impingement from thrusters but deposition of slow ions from CEX reaction

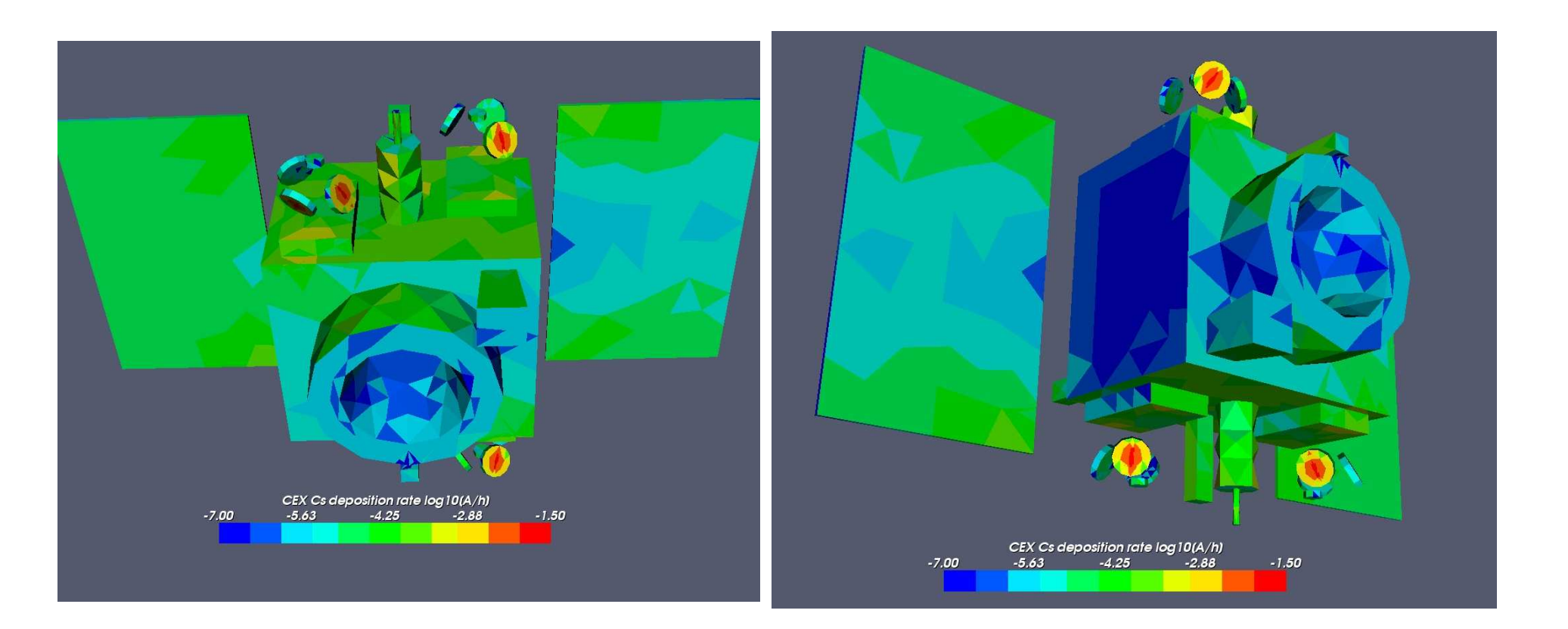

ONERA the literative addressed that

## **Simulation of an electron emitter**

- Ref: J. Mateo-Velez et al., "Neutralization for Micro Propulsion Experiments and SPIS Simulations", 44th AIAA Joint Propulsion Conference & Exhibit, 21–23 July 2008, Hartford, CT, USA
- TAS neutralizer
	- •Heated impregnated cathode
	- •Extractor electrode (anode)

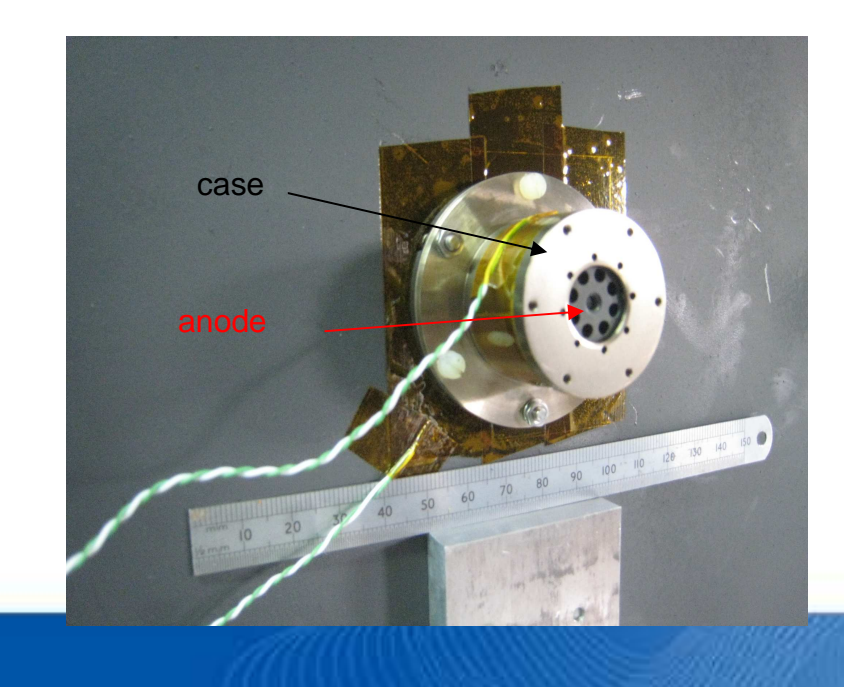

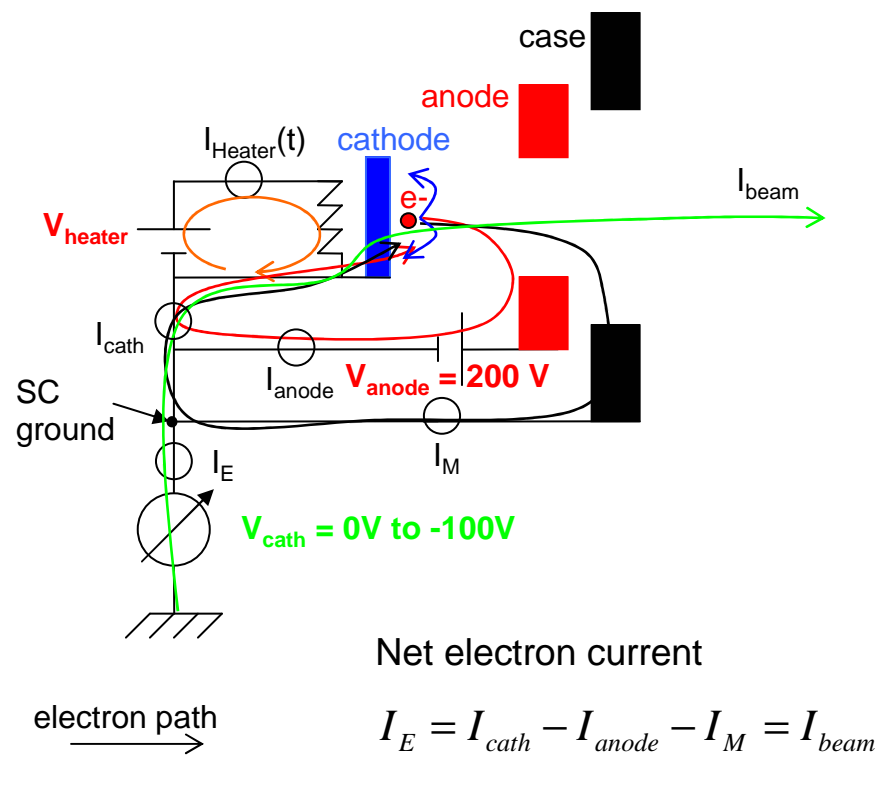

#### **Simulation of an electron emitter**

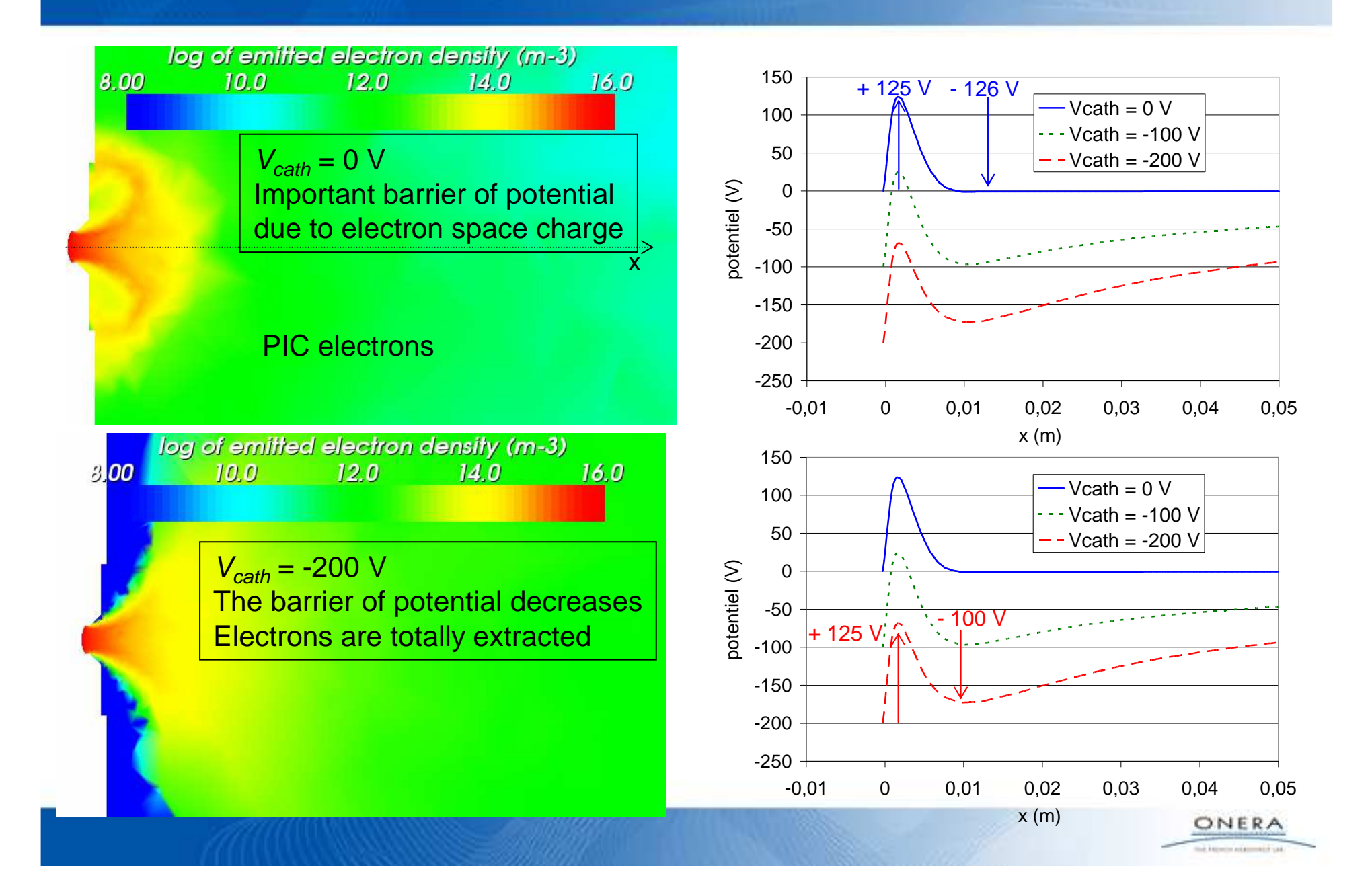

#### **Simulation of an electron emitter**

- Good tendencies wrt to experiments
	- •increase in the ambient plasma density  $\rightarrow$  increase in the electron current extraction<br>because of the limitation of the natential harrier
	- •because of the limitation of the potential barrier

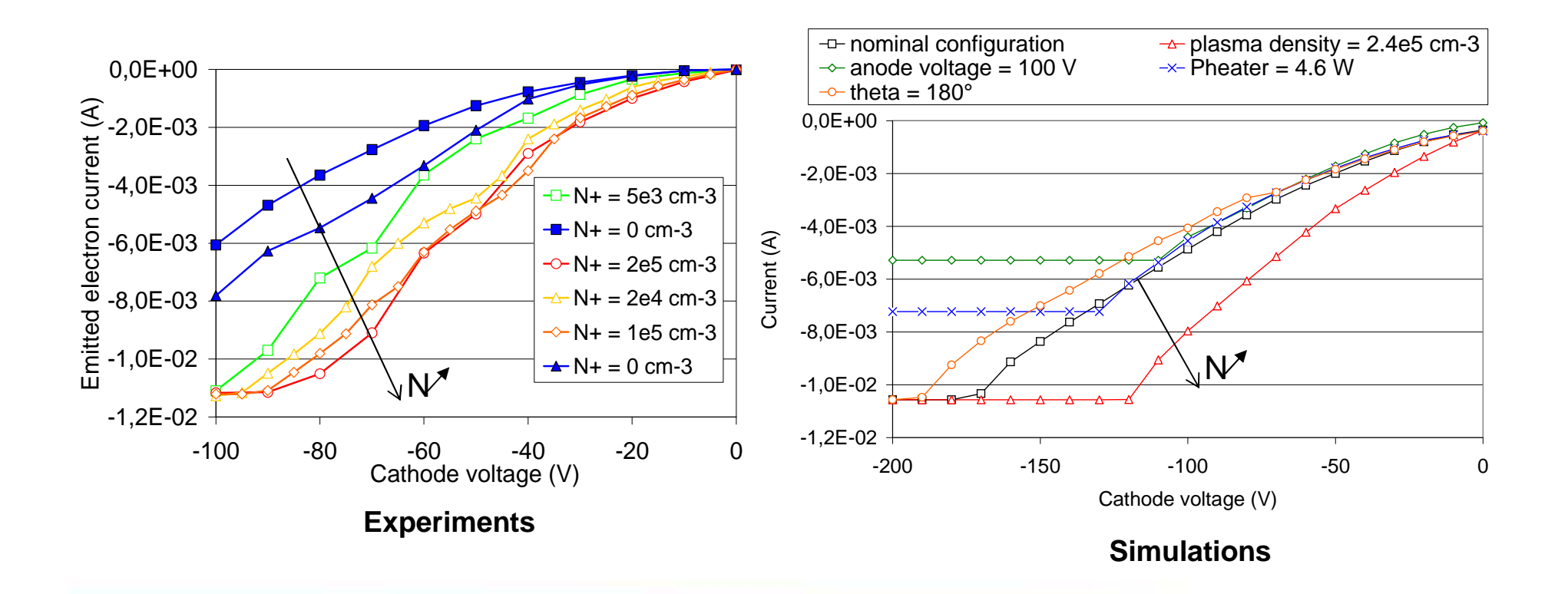

#### **SPIS MUSCAT cross comparison**

• Ref: JC Mateo-Velez, " SPIS MUSCAT comparison on LEO-like environment " , 11th Spacecraft Charging Technology Conference, Albuquerque, NM, USA, 20-24 sept. 2010.

#### • Physics

- •Drifting plasma / sheath
- High negative potential on the rear side
- Deflexion and collection of ions
- Modèle
	- Boltzmann distr. for electrons•

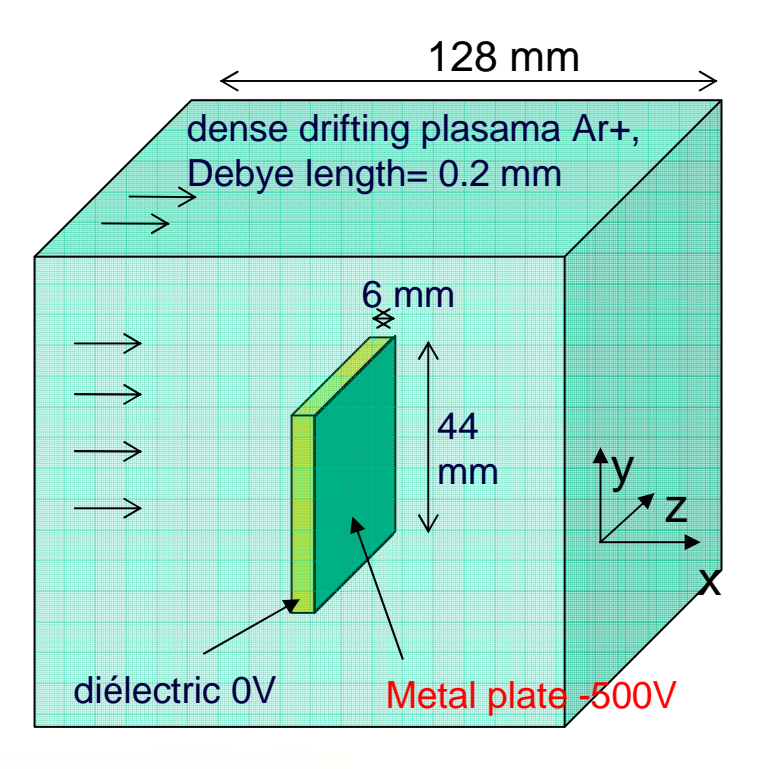

#### **Results**

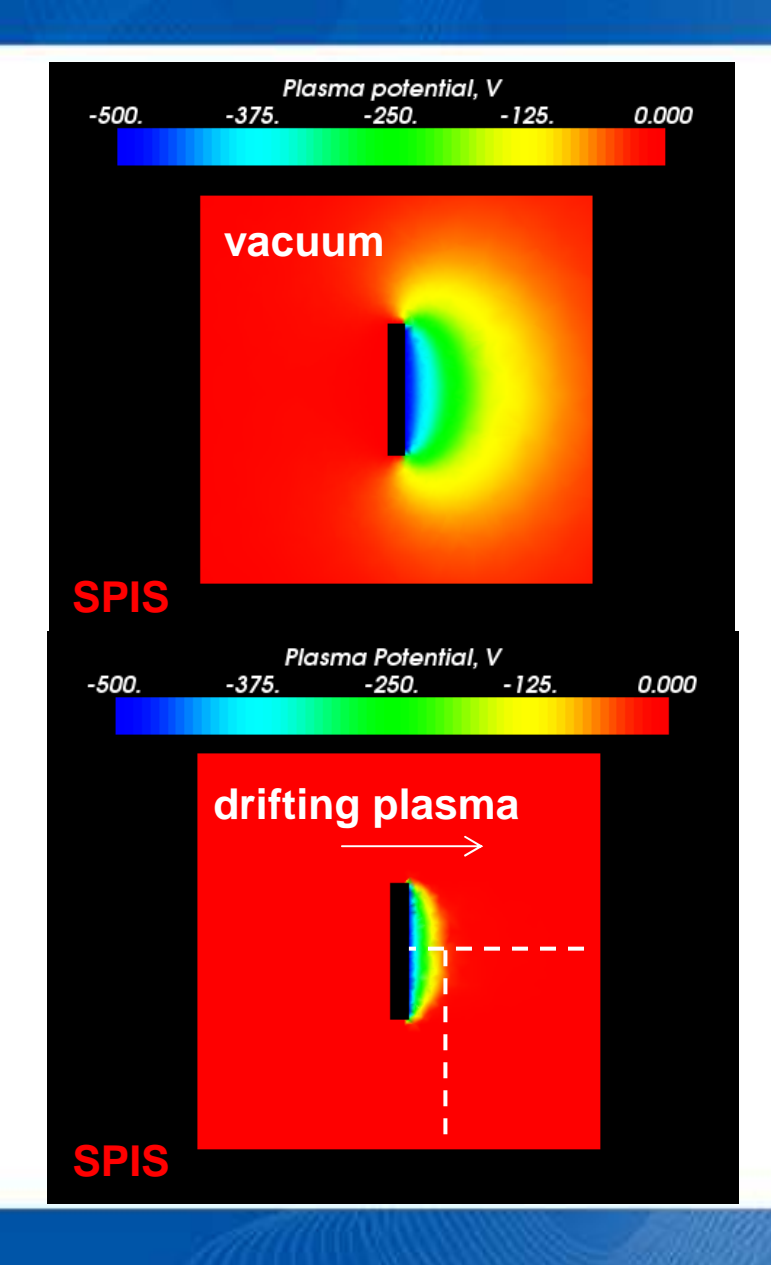

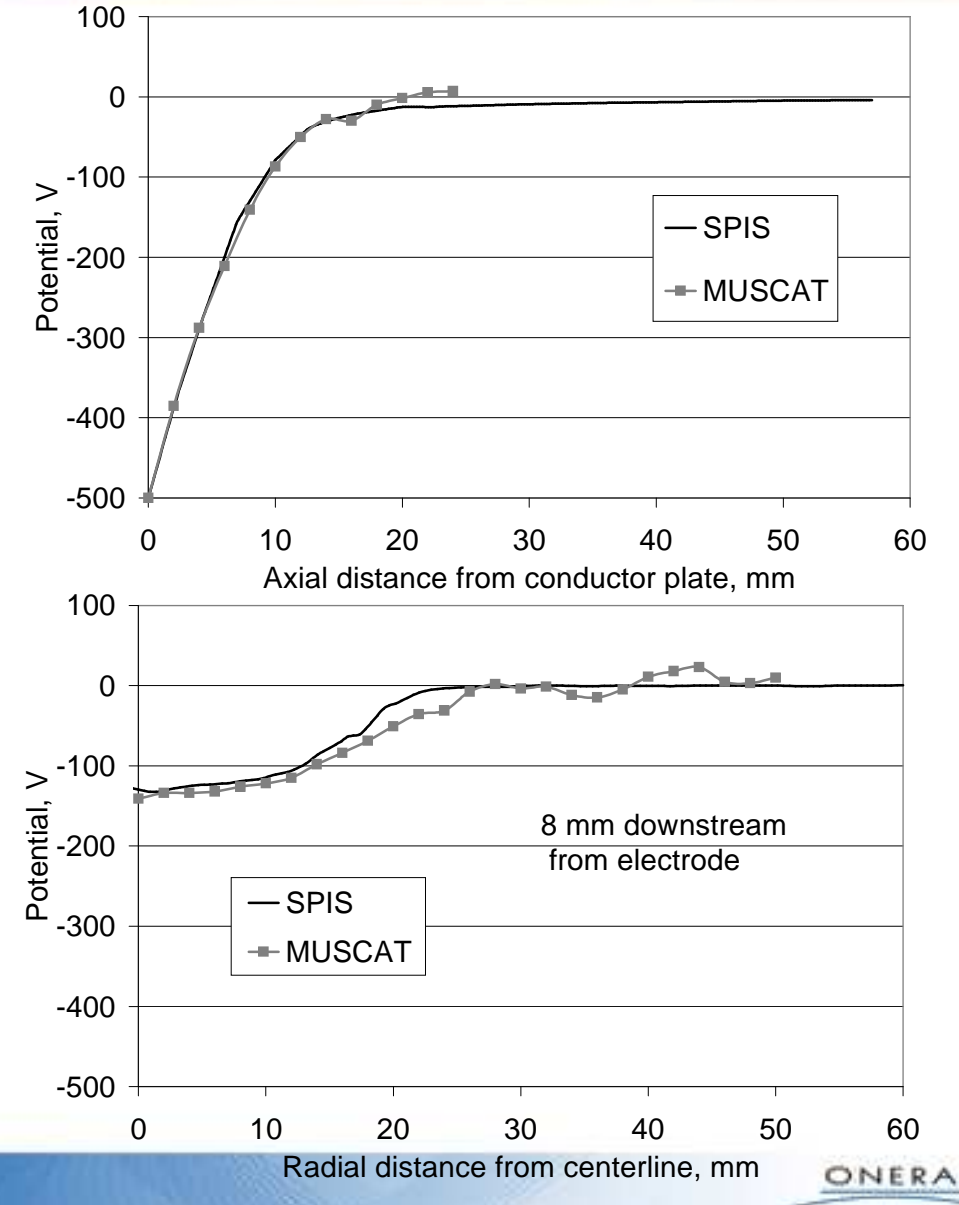

# **Results – Ion Collection on the rear side**

![](_page_52_Picture_71.jpeg)

**It was necessary to increase the ion statistics**

nelson significa-

![](_page_53_Picture_0.jpeg)

- New SPIS-ESD release since January 2011
- Simulation of the Electrostatic Discharge onset on solar cells in GEO
	- Slow precharge (mn) / very fast electron avalanche (ns!) + steep field emission•
- Ref: P Sarrailh et al., "Comparison of numerical and experimental investigations on the ESD onset in the Inverted Potential Gradient situation in GEO", 11th Spacecraft Charging Technology Conference, Albuquerque, NM, USA, 20-24 sept. 2010.

![](_page_53_Picture_5.jpeg)

# **General overview of SPIS-ESD**

![](_page_54_Figure_1.jpeg)

![](_page_54_Picture_3.jpeg)

# **SPIS ESD results**

SPIS-ESD is able to simulate the charging phase (min) and the electron avalanche (ns)

![](_page_55_Figure_2.jpeg)

+ Good agreement with experiments !

#### **SPIS ESD Results**

![](_page_56_Figure_1.jpeg)

- • F-N primary electrons:
	- directed toward the barrier potential
	- Max density can reach 10<sup>20</sup> m<sup>-3</sup> (Space charge effect)
- •Secondary electrons are present on the top side of the dielectric due to hoping

![](_page_56_Picture_6.jpeg)